# BACCALAURÉAT TECHNOLOGIQUE ÉPREUVE D'ENSEIGNEMENT DE SPÉCIALITÉ **SESSION 2024**

# **SCIENCES ET TECHNOLOGIES DE L'INDUSTRIE ET DU DEVELOPPEMENT DURABLE**

# **Ingénierie, innovation et développement durable**

# **ARCHITECTURE ET CONSTRUCTION**

# **Jeudi 20 juin 2024**

Durée de l'épreuve : **4 heures** 

*L'usage de la calculatrice avec mode examen actif est autorisé. L'usage de la calculatrice sans mémoire, « type collège » est autorisé.*

Dès que ce sujet vous est remis, assurez-vous qu'il est complet. Ce sujet comporte 37 pages numérotées de 1/37 à 37/37.

## **Constitution du sujet :**

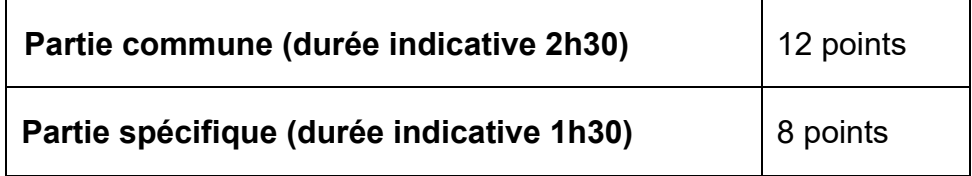

**Le candidat traite les deux parties en suivant les consignes contenues dans le sujet. Ces deux parties sont indépendantes et peuvent être traitées dans un ordre indifférent.** 

**Chacune des parties est traitée sur des copies séparées. Tous les documents réponses, mêmes vierges, sont à rendre obligatoirement avec la copie.**

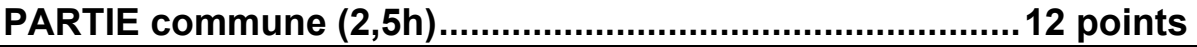

**Téléo Le téléphérique urbain de Toulouse**

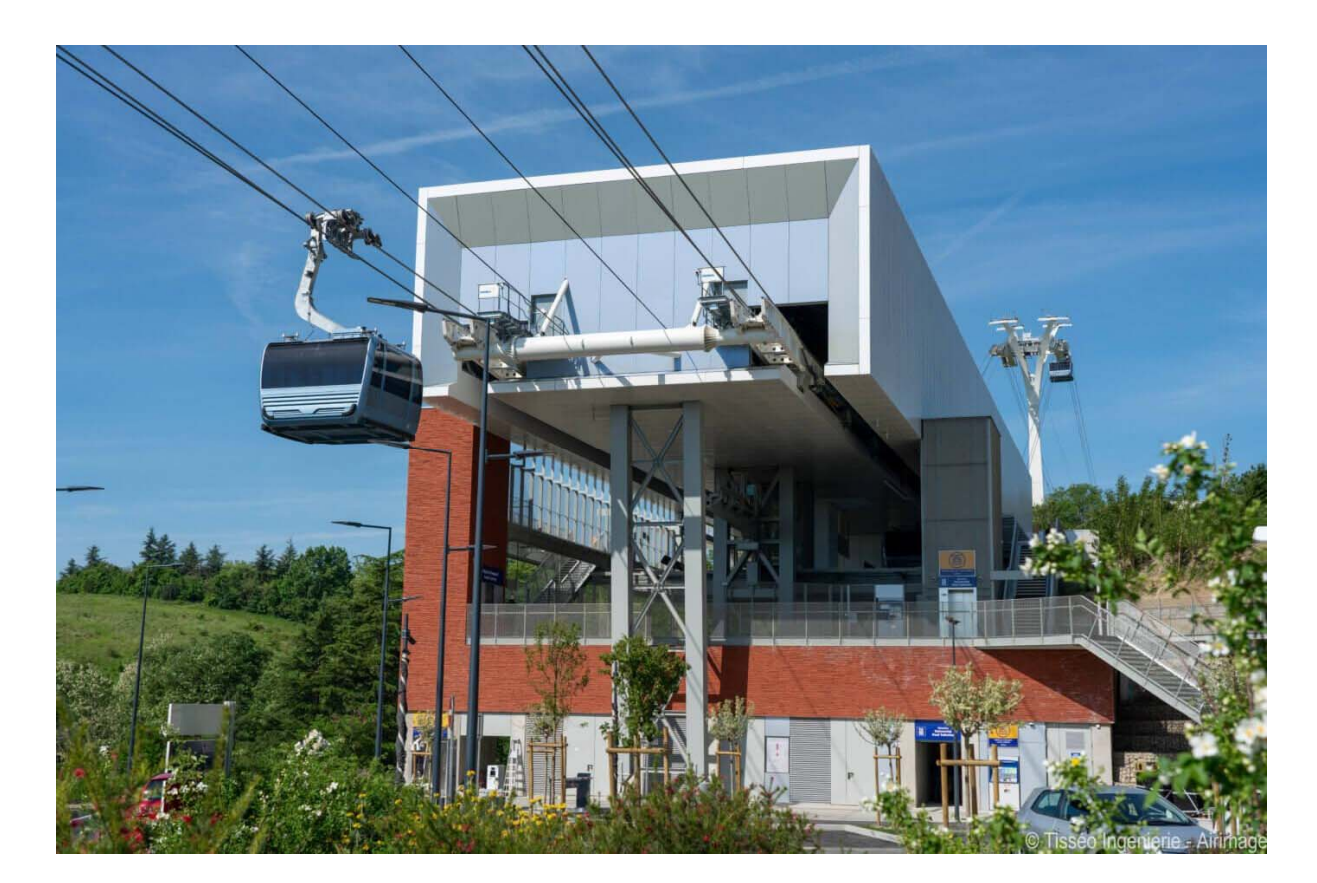

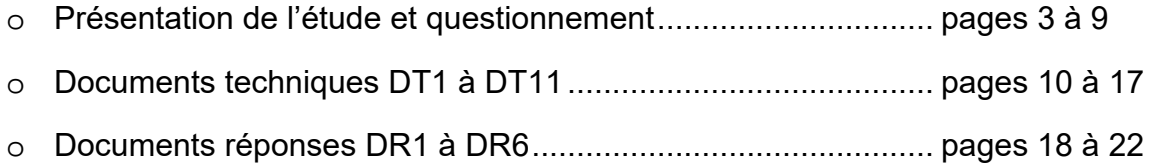

# 24-2D2IDACME1 2/37

## *Mise en situation*

Le projet d'un téléphérique urbain, de 3 km, à Toulouse, reliant l'Oncopole à l'Université Paul Sabatier et passant par le CHU de Rangueil, a été inauguré le 13 mai 2022 sous le nom de Téléo.

Trois gares ont été implantées : une gare motrice au niveau de l'Université Paul Sabatier (UPS), une gare retour à l'Oncopole (ONC) et une gare intermédiaire au CHU de Rangueil (CHU).

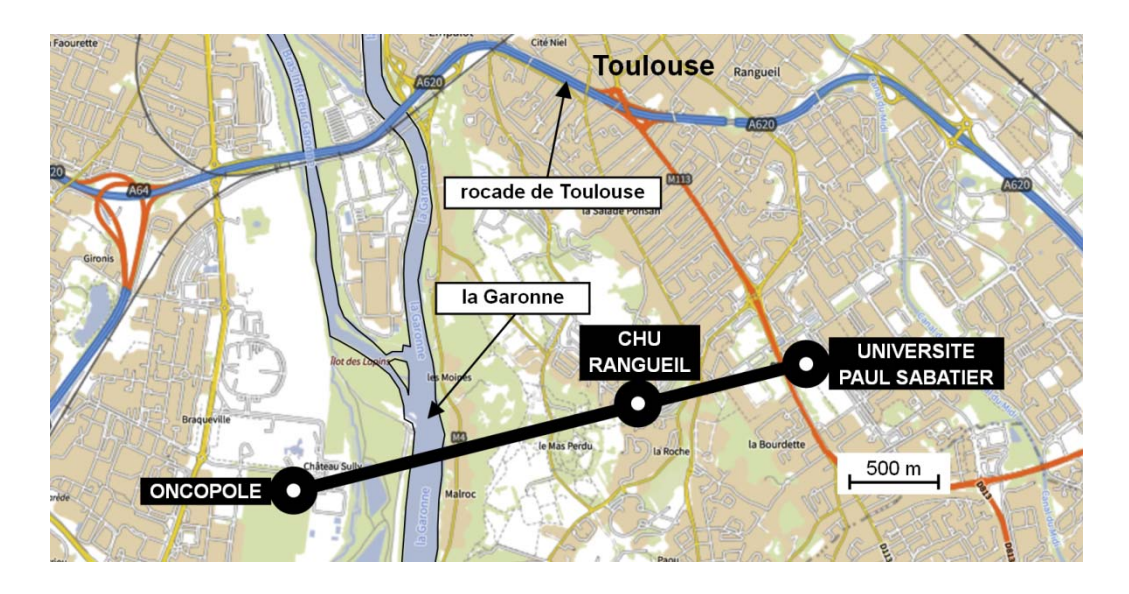

#### **Le choix d'un téléphérique urbain**

Le choix d'un téléphérique et le tracé ont été choisis pour proposer une alternative efficace aux véhicules personnels qui circulent sur un réseau saturé. En effet, la rocade de Toulouse est très souvent embouteillée aux heures de pointe.

#### **Particularités du type de téléphérique à câbles retenu**

Le téléphérique est de type 3S ; constitué de trois câbles : un câble tracteur et deux câbles porteurs. Le câble tracteur met en mouvement les cabines et les deux câbles porteurs supportent le déplacement de l'ensemble chariot, suspente et cabine.

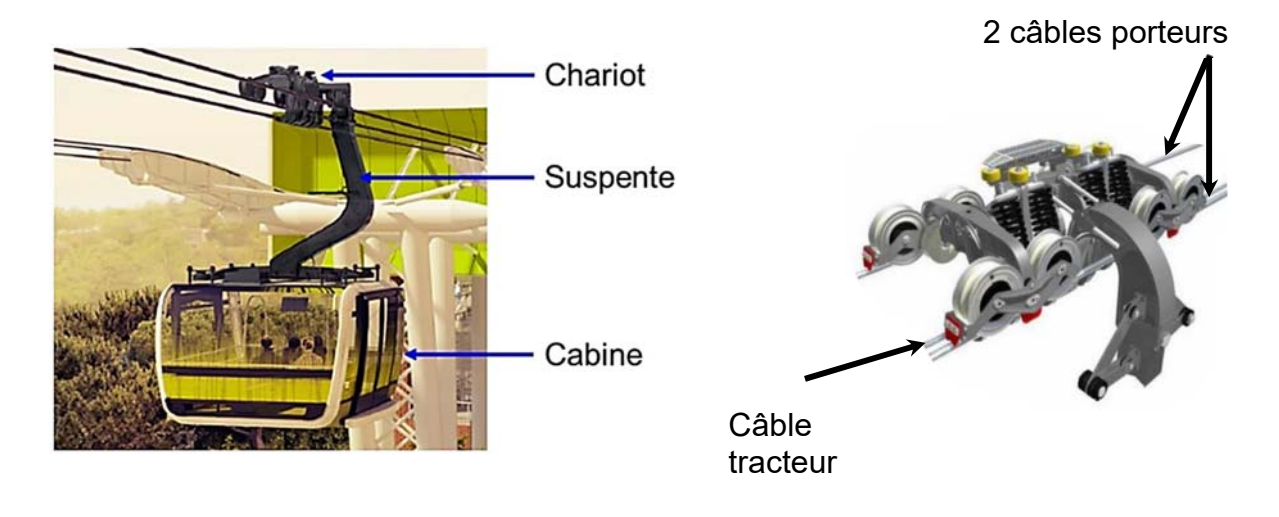

## **Partie 1 : le téléphérique de Toulouse Téléo est-t-il une solution de mobilité urbaine durable et environnementale ?**

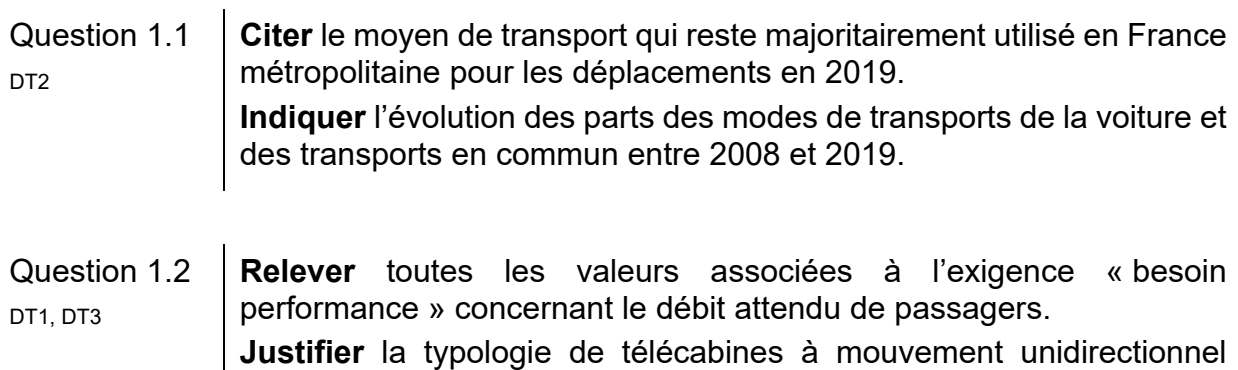

En voiture, le trajet de 7,4 km entre la gare de l'Université Paul Sabatier (UPS) et la gare de l'Oncopole, dure en moyenne 14 minutes en temps normal et 28 minutes en heures de pointe. La distance parcourue par le téléphérique entre la gare de l'Université Paul Sabatier et la gare Oncopole est de 3 km.

continu retenue pour le téléphérique de Toulouse.

- Question 1.3 **Calculer**, en minutes, la durée du trajet en téléphérique entre l'Université Paul Sabatier et l'Oncopole à la vitesse de 7,5 mꞏs-1 et en tenant compte d'un arrêt de 20 s en gare du CHU de Rangueil. **Calculer**, en minutes, pour le même parcours, le gain de temps réalisé par rapport au transport en voiture en temps normal et en heures de pointe.
- Question 1.4 **Calculer** le rapport des émissions de gaz à effet de serre du mode de transport par voiture sur le mode de transport par téléphérique. **Comparer** la valeur trouvée précédemment avec la valeur communiquée par TISSEO. DT4, DT5
- Question 1.5 **Justifier** l'utilité du téléphérique de Toulouse, d'un point de vue fonctionnel et environnemental.

## **Partie 2 : quelles solutions mettre en œuvre pour optimiser la consommation énergétique du téléphérique ?**

La variation de la vitesse des cabines en fonction des heures d'affluence et l'optimisation du rendement du système d'entrainement principal du câble tracteur sont deux des solutions envisagées afin de réduire la consommation énergétique du téléphérique.

Question 2.1 **Indiquer** le nombre de moteurs installés sur le système d'entrainement principal du câble tracteur. **Indiquer** le nombre total de poulies en contact avec le câble tracteur. Parmi toutes les poulies, **indiquer** le nombre de poulies qui peuvent être motrices. DT<sub>6</sub>

Pour la suite, l'étude porte sur le cas où un seul moteur actionne le système d'entrainement principal du câble tracteur par l'intermédiaire d'une poulie.

Choix du système d'entrainement principal du câble tracteur :

Deux typologies de systèmes motorisés et pilotés par un variateur de vitesse ont été envisagées par le bureau d'études pour l'entrainement principal du câble tracteur :

- Système d'entrainement principal 1 : un moteur asynchrone associé à un réducteur de vitesse entraine la poulie motrice.
- Système d'entrainement principal 2 : un moteur brushless est en prise directe avec la poulie motrice (Direct Drive).
- Question 2.2 **Compléter** les diagrammes ibd partiels des systèmes d'entrainement principaux 1 et 2, en précisant la nature des flux d'énergies en utilisant les termes suivants : énergie électrique modulée – énergie mécanique de rotation adaptée – énergie mécanique de rotation – énergie électrique DR<sub>1</sub>
- Question 2.3  $\parallel$  Å partir du DR1, **calculer** les rendements globaux r<sub>1</sub> et r<sub>2</sub> des systèmes d'entrainement principaux 1 et 2. **En déduire** le système d'entrainement principal le plus avantageux concernant l'optimisation de la consommation d'énergie.
- Étude de l'influence du choix de la variation de vitesse selon des plages horaires :

Le bureau d'études a choisi de mettre en place le système d'entrainement motorisé en prise directe avec la poulie motrice (Direct Drive) et de limiter la vitesse de déplacement des cabines en fonction des plages horaires :

- **Vitesse 1 :** vitesse de fonctionnement en heures normales.
- **Vitesse 2 :** vitesse de fonctionnement en heures de pointe.

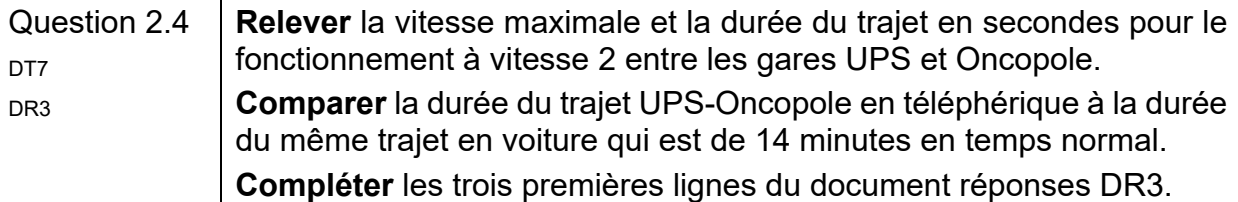

Le document technique DT6 présente le système d'entrainement principal. Le diamètre d'une poulie motrice est de 4,55 m. Les vitesses des cabines sont de 6 m·s<sup>-1</sup> pour V1 et de 6,8 m·s<sup>-1</sup> pour V2.

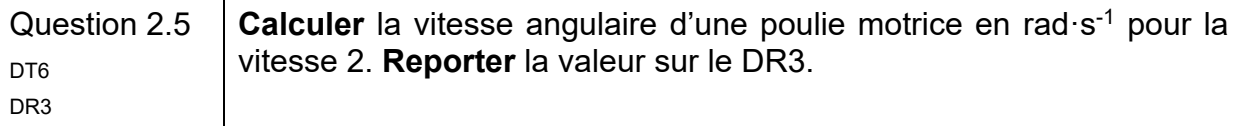

Le couple de la poulie motrice est égal à 307 kN·m quelle que soit la vitesse des cabines.

Question 2.6 **Vérifier** que la puissance mécanique fournie par le moteur pour la vitesse 2 est 917,6 kW.

Le rendement global variateur-moteur est de 95% pour les deux plages horaires.

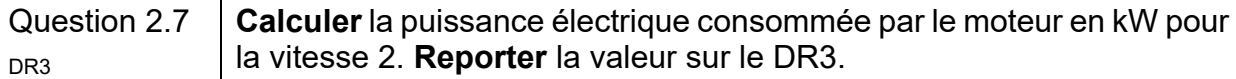

La durée de fonctionnement à la vitesse 2 est de 2 heures par jour.

Question 2.8 **Calculer** l'énergie totale consommée en une journée par le moteur en DR3 kWꞏh pour la vitesse 2. **Reporter** la valeur sur le DR3.

Lorsque la vitesse des cabines est fixée à sa valeur maximale, l'énergie consommée en une journée par le moteur est de 19 200 kWꞏh.

Lorsque le déplacement des cabines est géré en fonction des deux vitesses V1 et V2, l'énergie consommée en une journée par le moteur est de 15 569 kWꞏh.

Question 2.9 En sachant que le prix TTC du kWꞏh est de 0,075 €, **calculer** l'économie journalière en euros réalisée par la mise en œuvre d'une variation de vitesse des cabines. **Reporter** la valeur sur le DR3. DR3

Question 2.10 **Conclure** sur les moyens mis en œuvre pour réduire la consommation énergétique du système motorisé d'entrainement principal du câble tracteur, tout en gardant un service rendu satisfaisant à l'utilisateur.

## **Partie 3 : comment faciliter l'accès du Téléo aux personnes à mobilité réduite (P.M.R.) ?**

Tous les moyens de transport, y compris les téléphériques, doivent être accessibles aux personnes en situation de handicap.

Zone « parking » Oncopole :

Question 3.1 **Vérifier** la conformité du parking vis-à-vis des quatre exigences manquantes de la réglementation à savoir : situation, nombre, caractéristiques dimensionnelles, atteintes et usages. DT8 DR4

Rampe d'accès nord de la gare Oncopole :

Question 3.2 **Calculer** la pente moyenne en % entre les profils 1N et 6N. DT<sub>9</sub>

H L Pente en  $% = 100 \times$ H L

Lorsqu'une dénivellation ne peut être évitée, un plan incliné de pente inférieure ou égale à 6 % doit être aménagé afin de la franchir.

Question 3.3 **Conclure** quant à la conformité de la zone « parking Oncopole » y compris la rampe d'accès nord vis-à-vis de la réglementation.

# **Partie 4 : comment identifier une personne à distance ?**

Le site comprend 280 caméras connectées au réseau informatique local.

Configuration du réseau informatique :

Le document réponses DR2 représente de manière simplifiée le réseau de vidéoprotection limité à quatre caméras par gare.

Rappel : un masque de sous réseau 255.255.0.0 peut aussi s'écrire « /16 »

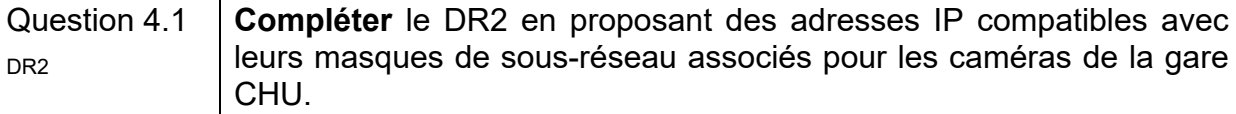

Question 4.2 **Déterminer** le nombre maximal de clients que l'on peut adresser sur ce réseau. **Valider** le choix d'un masque « /16 » pour adresser l'ensemble des 280 caméras du site.

• Identification de la personne :

Le schéma simplifié ci-dessous représente la zone surveillée par la caméra V CHU01 :

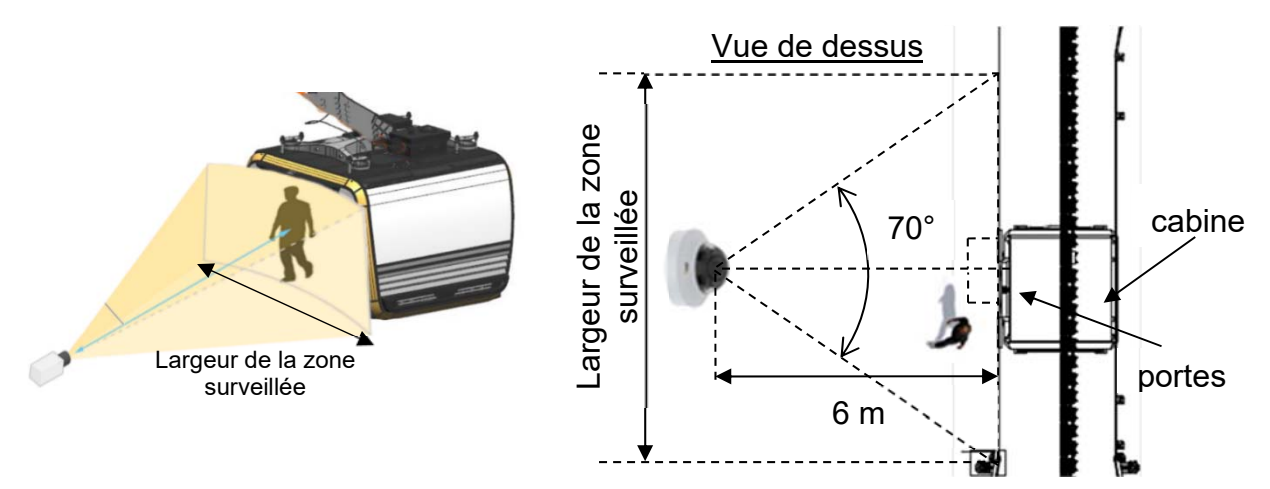

Quand une cabine se présente à la gare CHU, le quai est filmé par une caméra positionnée à une distance de 6 mètres face aux portes de la cabine. Son angle de vue horizontal est de 70°.

Question 4.3 À partir du schéma simplifié en vue de dessus, **calculer** la largeur de la zone surveillée en m.

La largeur de la zone surveillée est de 8,5 mètres.

- Question 4.4  $\parallel$  En sachant que la caméra a une résolution horizontale de 2 688 pixels, **calculer** la largeur en cm que représente 1 pixel sur l'image captée par la caméra.
- Question 4.5 **Citer** le type de besoin opérationnel imposé par le cahier des charges fonctionnel concernant la vidéoprotection. **En déduire** le nombre minimum de pixels horizontaux pour filmer un visage. DT1, DT10

La largeur d'un pixel sur l'image captée représente 0,32 cm.

Question 4.6 | En considérant qu'une personne a une largeur de visage de 16 cm, **justifier** par un calcul et une comparaison que l'exigence sur l'identification des personnes est bien validée.

## **Partie 5 : comment assurer le confort thermique des passagers d'une cabine ?**

La cabine ne dispose pas de fenêtres ouvrantes. En cas d'arrêt prolongé en plein soleil, la température intérieure peut atteindre des valeurs difficilement supportables pour les passagers.

Question 5.1 **Citer** l'exigence imposée concernant le confort thermique de la cabine DT1 en fonctionnement normal et en arrêt prolongé par temps chaud.

Principe de fonctionnement de la ventilation :

Le principe de la ventilation de la cabine est présenté sur le DT11. Quatre fonctionnements sont possibles :

- En fonctionnement NORMAL, la cabine est en mouvement et elle se ventile naturellement grâce aux grilles d'aération hautes et basses. Sans passager, tous les ventilateurs sont arrêtés. En présence de passager(s), les ventilateurs bas (VB) fonctionnent et tout l'air est rejeté à l'arrière de la cabine du fait de son déplacement.
- En fonctionnement ARRET PROLONGÉ, sans passager, tous les ventilateurs sont arrêtés. En présence de passager(s), les ventilateurs bas (VB) fonctionnent tout comme le ventilateur d'extraction (VEX) qui extrait l'air de la cabine entrant par les grilles d'aération.
- En fonctionnement EXTRACTION, avec ou sans passager(s), tous les ventilateurs fonctionnent.
- En fonctionnement PARKING, tous les ventilateurs sont arrêtés.

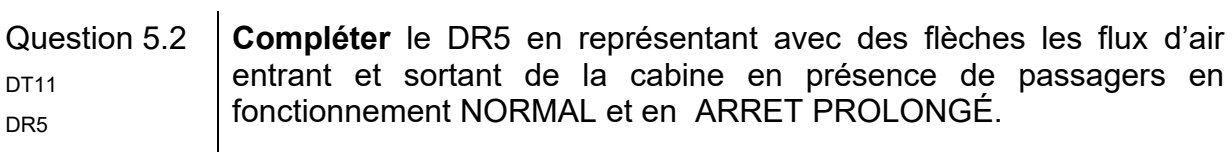

Pilotage des ventilateurs de la cabine :

 $\mathbf{u}$  .

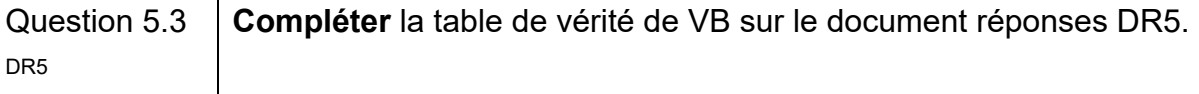

Question 5.4 **Compléter** l'algorigramme du pilotage des ventilateurs en utilisant les  $D_{\text{R6}}$  termes : activer ou arrêter.

En plus de la ventilation, les concepteurs ont équipé la cabine de deux spoilers, un à l'avant et un à l'arrière.

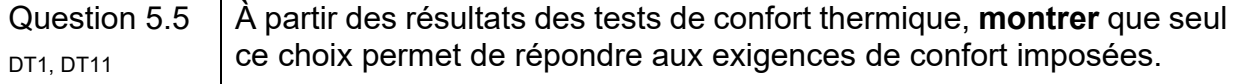

# **DT1 :** diagramme d'exigences partiel du téléphérique

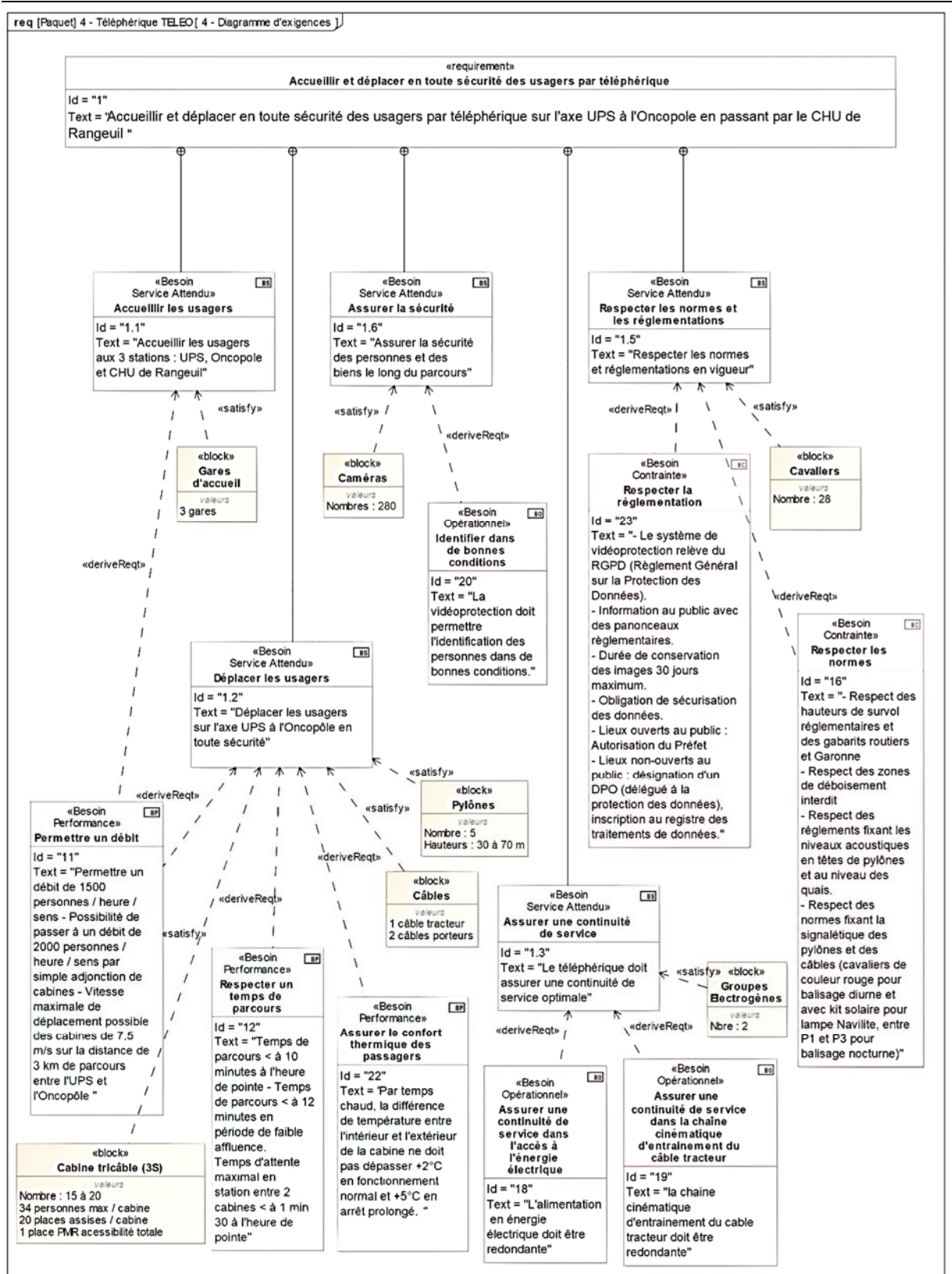

**DT2 :** évolution des parts des modes de transport (en nombre de déplacements) en France métropolitaine entre 2008 et 2019

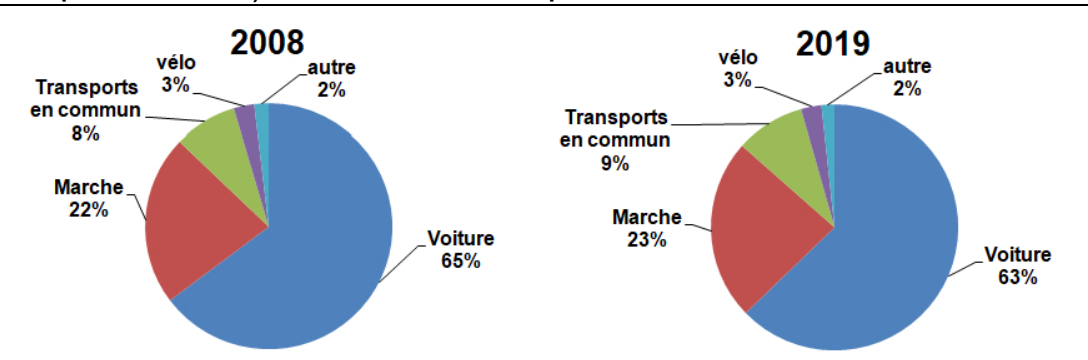

Champ : déplacements des individus âgés de 6 ans ou plus résidant enFrance métropolitaine.<br>.© Sources : SDES, Enquête mobilité des personnes 2018–2019 ; Insee,Enquête nationale transports et déplacements 2007–2008 (SOeS –I

**DT3** : caractéristiques des différentes typologies des télécabines à mouvement unidirectionnel continu

|                                  | Typologie de télécabines à mouvement unidirectionnel<br>continu |                                                                                 |                                                       |                                                       |
|----------------------------------|-----------------------------------------------------------------|---------------------------------------------------------------------------------|-------------------------------------------------------|-------------------------------------------------------|
|                                  | Les télécabines<br>monocâbles                                   | Les télécabines<br>doubles<br>monocâbles                                        | Télécabines bi-<br>câble (2S1)                        | Télécabines tri-<br>câble (3S)                        |
| Capacité<br>maximale             | Jusqu'à 3200<br>voyageurs par<br>heure et par sens              | Jusqu'à 4000<br>voyageurs par<br>heure et par sens                              | Jusqu'à 4000<br>voyageurs par<br>heure et par<br>sens | Jusqu'à 4500<br>voyageurs par<br>heure et par<br>sens |
| Capacité des<br>cabines          | Jusqu'à 15 places                                               | 24 à 30 places<br>au maximum<br>selon les<br>systèmes                           | Jusqu'à 17<br>places                                  | Jusqu'à 35<br>places                                  |
| Vitesse max.<br>(Réglementaire)  | 21,6 km/h (6 m/s)                                               | 28,8 km/h (8 m/s)<br>- (installations en<br>service : plutôt<br>6 m/s ou 7 m/s) | 27 km/h (7,5<br>m/s)                                  | 27 km/h (7,5<br>m/s)                                  |
| longueur<br>maximale du<br>câble | Couramment de<br>150 m à 300 m                                  | Jusqu'à 800 m<br>pour des<br>installations<br>réalisées en<br>France            | 1500 m                                                | Jusqu'à 3000m                                         |

# **DT4 :** comparatif des émissions de gaz à effet de serre de différents modes de transport

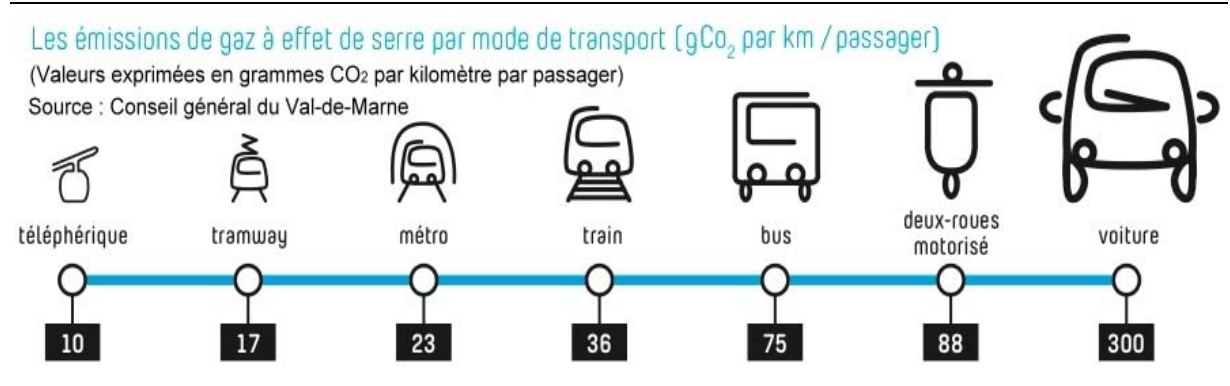

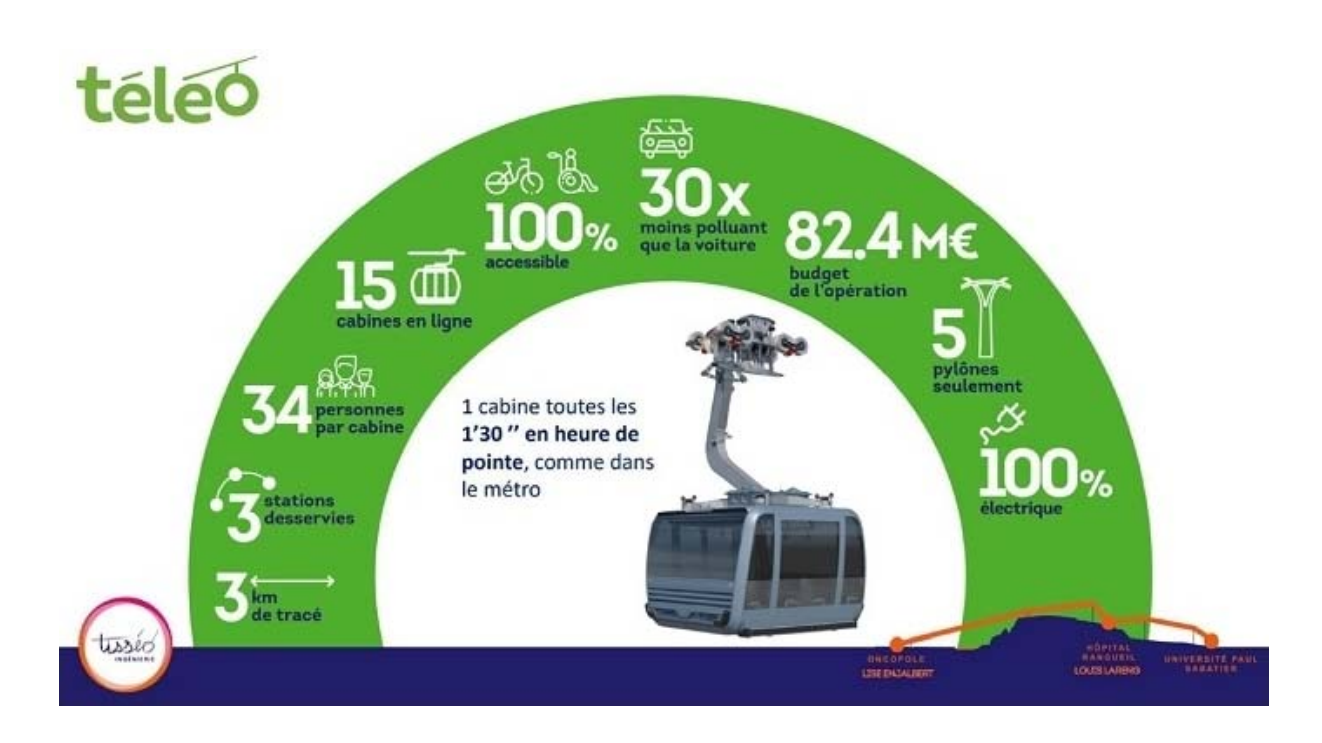

# **DT5 :** document d'informations du téléphérique réalisé par TISSEO

# **DT6 :** système d'entrainement principal du câble tracteur

Représentation schématique simplifiée du système d'entrainement principal du câble tracteur à la gare Université Paul Sabatier

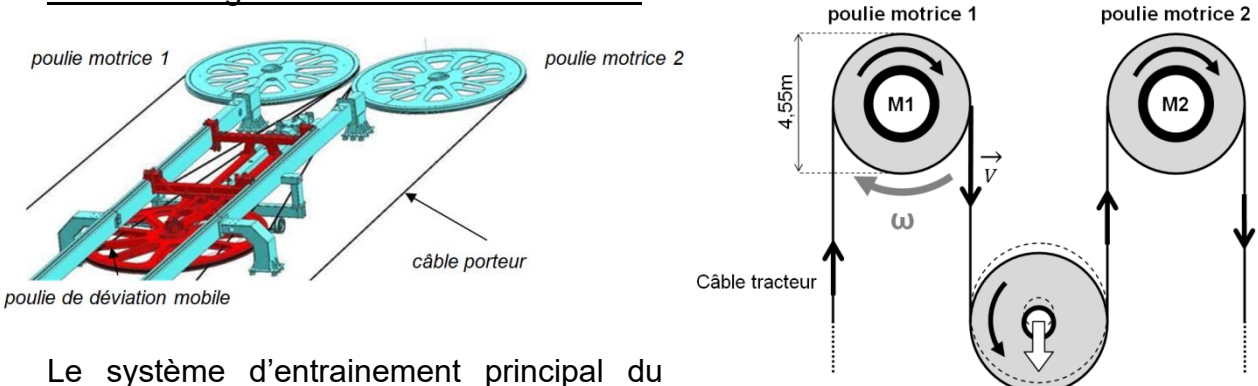

câble tracteur est composé de :

poulie de déviation mobile

2 motorisations d'entrainement :

Les moteurs **M1** et/ou **M2** entrainent le câble à une vitesse maximale de 7,5 m s<sup>-1</sup> via les poulies motrices 1 et 2. Chaque moteur est dimensionné pour pouvoir entrainer seul le câble tracteur. Si le choix est fait d'utiliser les deux moteurs pour entrainer le câble tracteur, alors ils fonctionnent à puissance réduite.

1 poulie de déviation permet de contrôler la tension du câble tracteur et garantir son adhérence sur les poulies motrices.

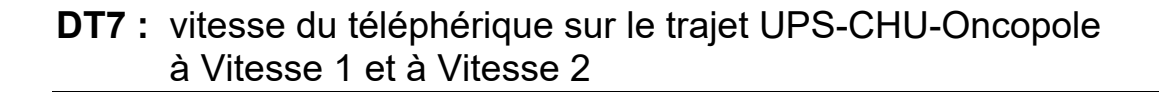

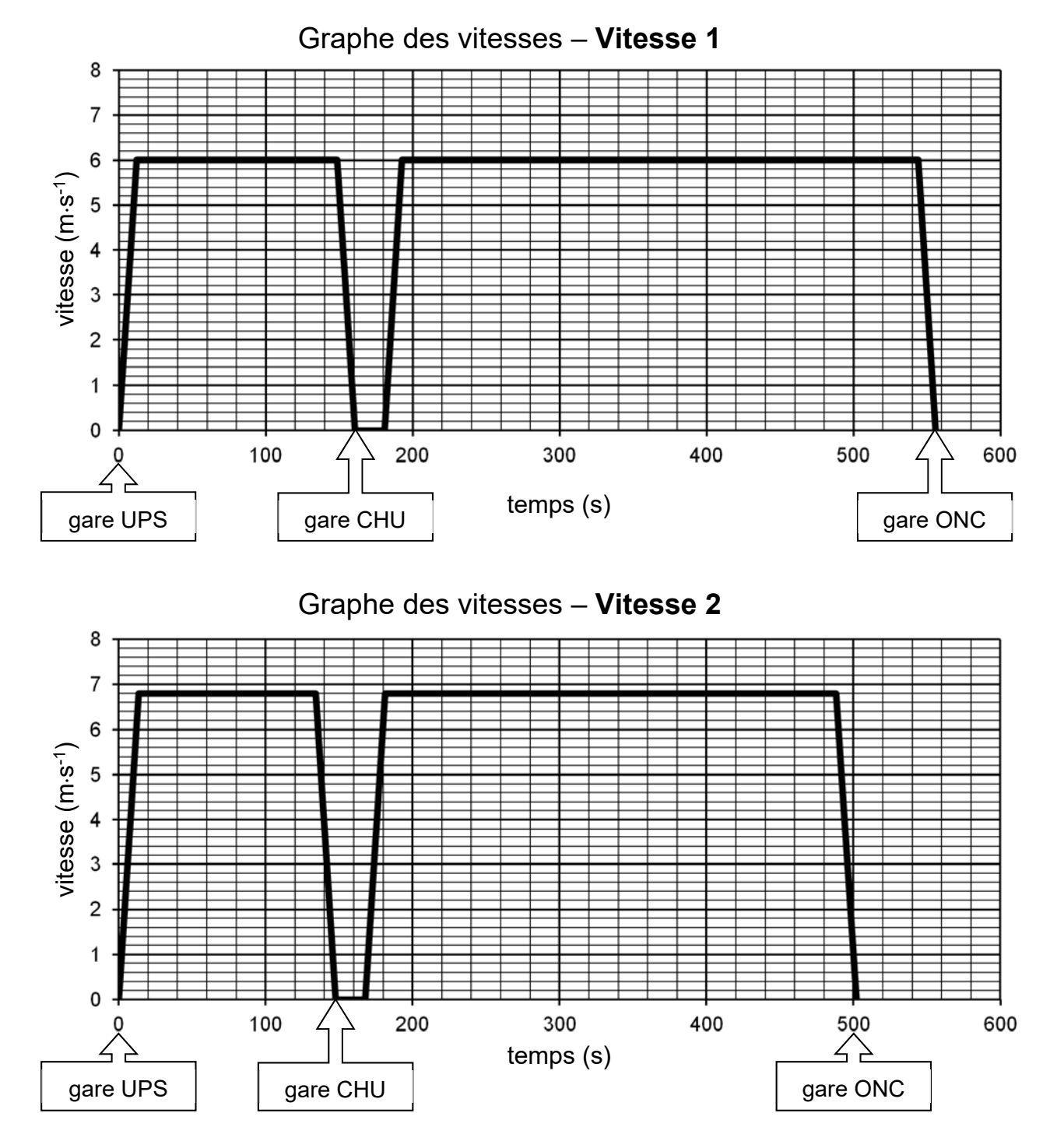

**UPS** = Université Paul Sabatier **CHU** = Centre Hospitalier Universitaire **ONC** = Oncopole

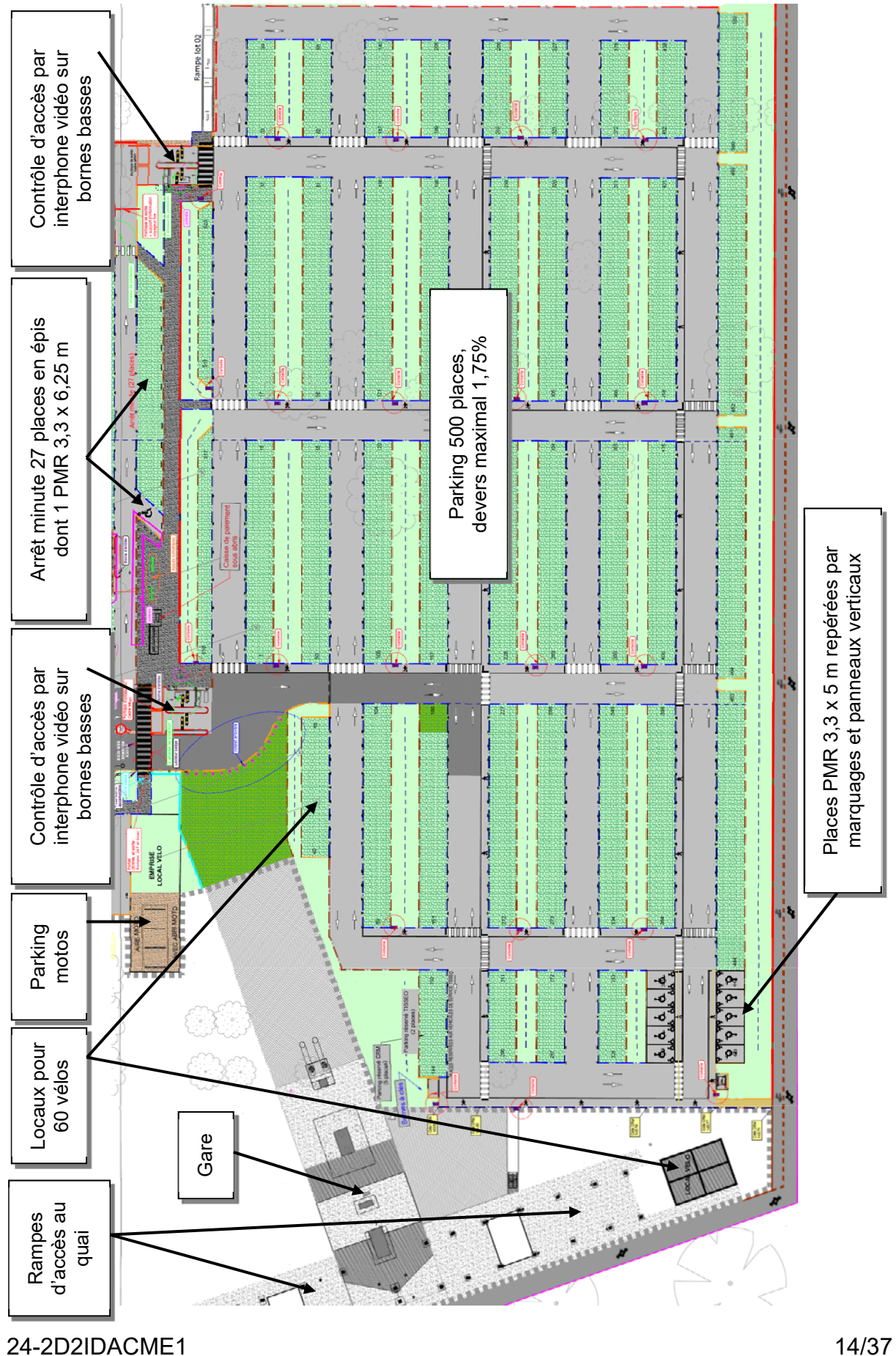

**DT8 :** extrait du plan d'aménagement du parking Oncopole

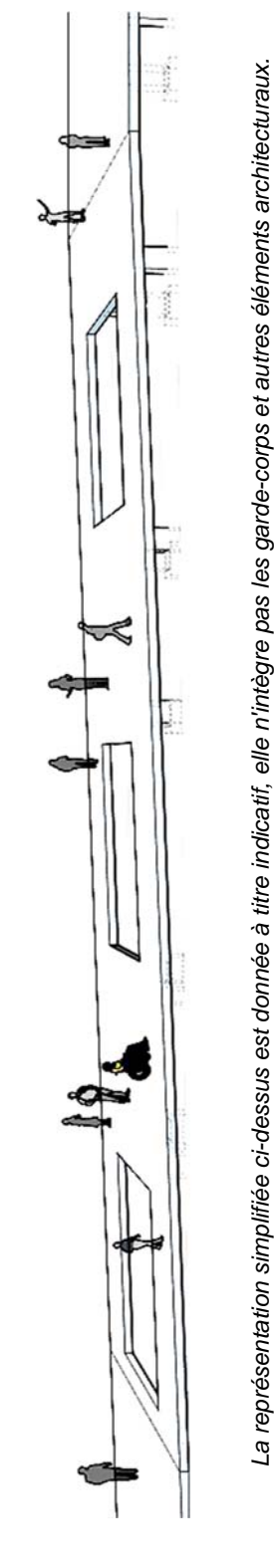

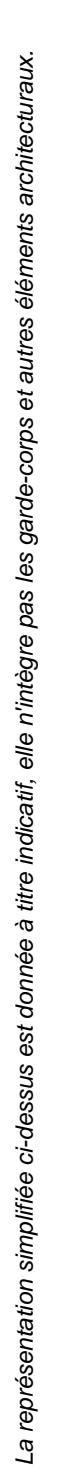

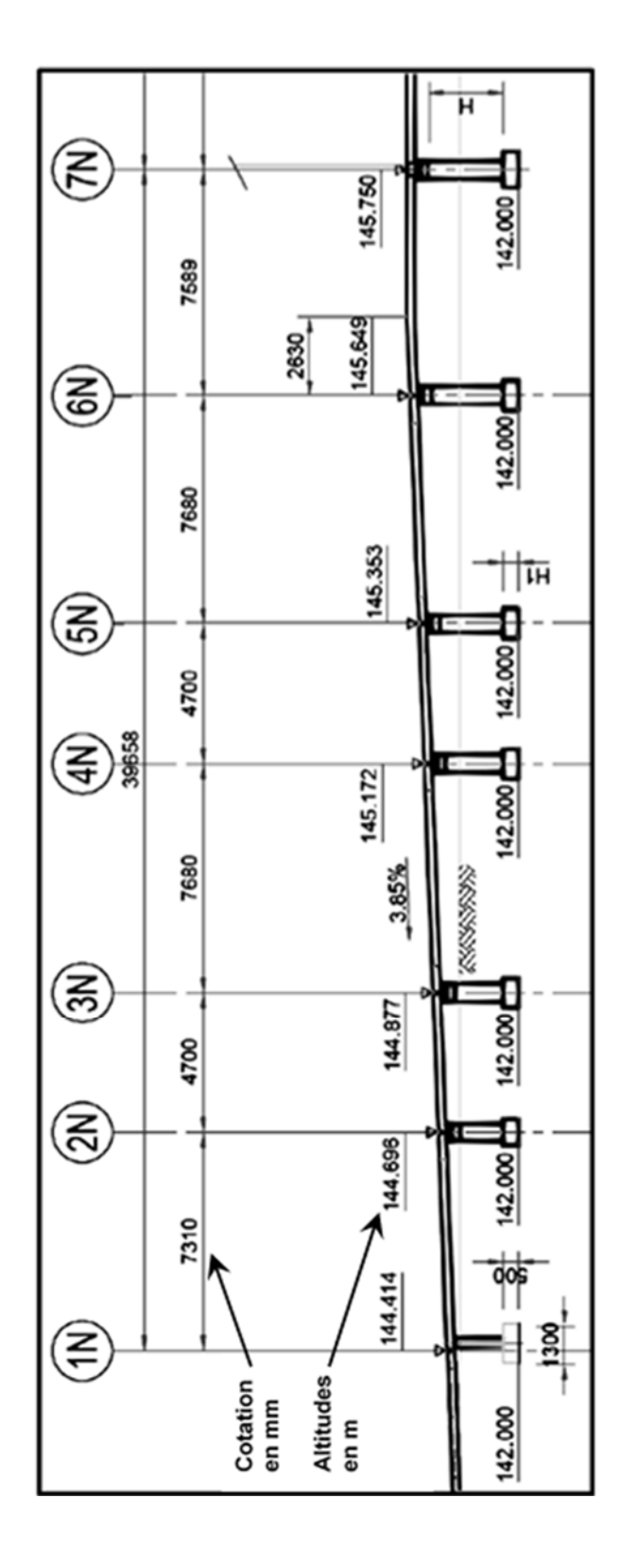

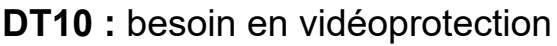

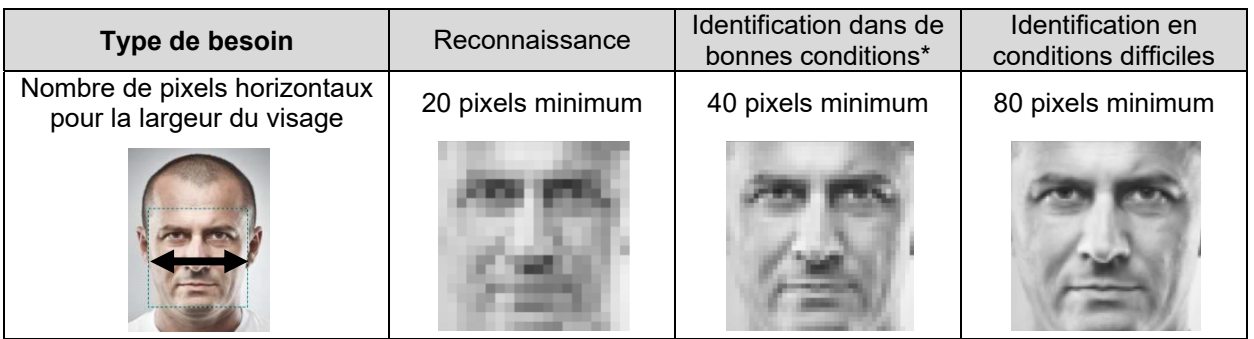

*\* Bonnes conditions : les personnes se déplacent à vitesse raisonnable et sous un angle où*  les détails sont suffisamment visibles, ce qui se produit le plus souvent à l'intérieur, lorsque l'éclairage est uniforme, ou encore à l'extérieur, avec un éclairage supplémentaire.

# **DT11** : principe de la ventilation de la cabine

La ventilation passive est réalisée grâce à des grilles d'aération en bas et au plafond à l'avant et à l'arrière de la cabine. La ventilation active est réalisée par des ventilateurs situés en bas de la cabine (**VB**) et en toiture (**VEX**). Un détecteur de mouvements fixé au plafond détecte la présence de passagers (**DP**).

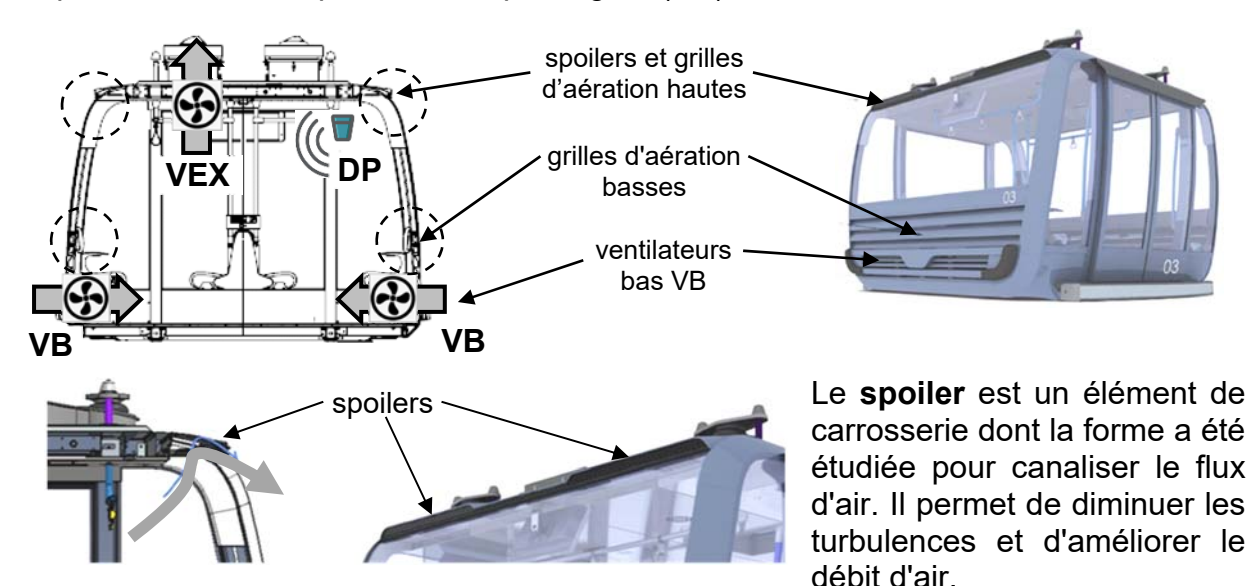

**Résultats des tests de confort thermique :** 

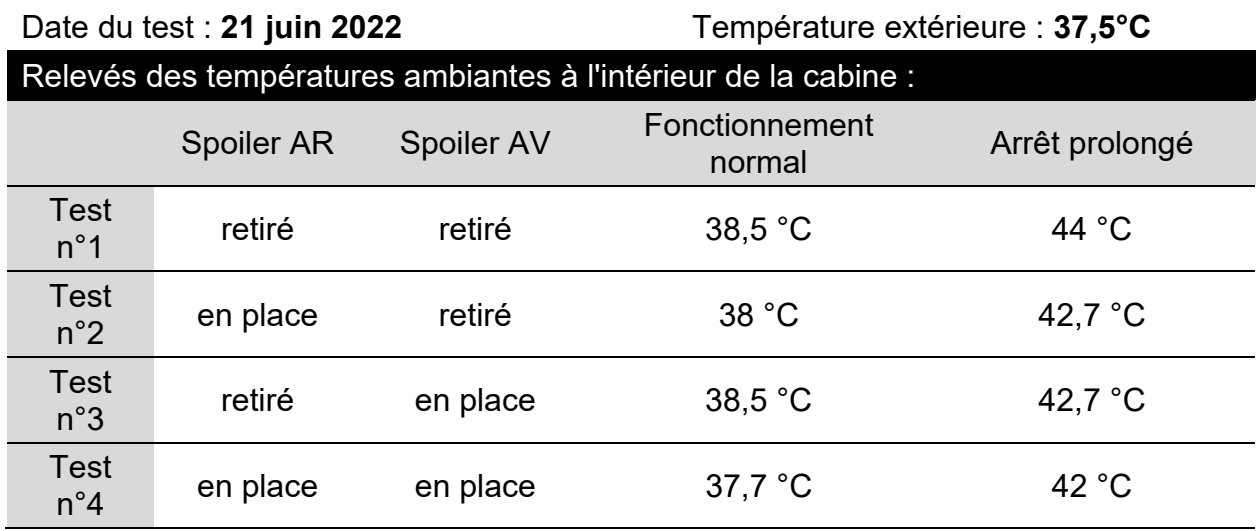

*Spoiler AR = spoiler à l'arrière de la cabine Spoiler AV = spoiler à l'avant de la cabine*

#### **Question 2.2 :**

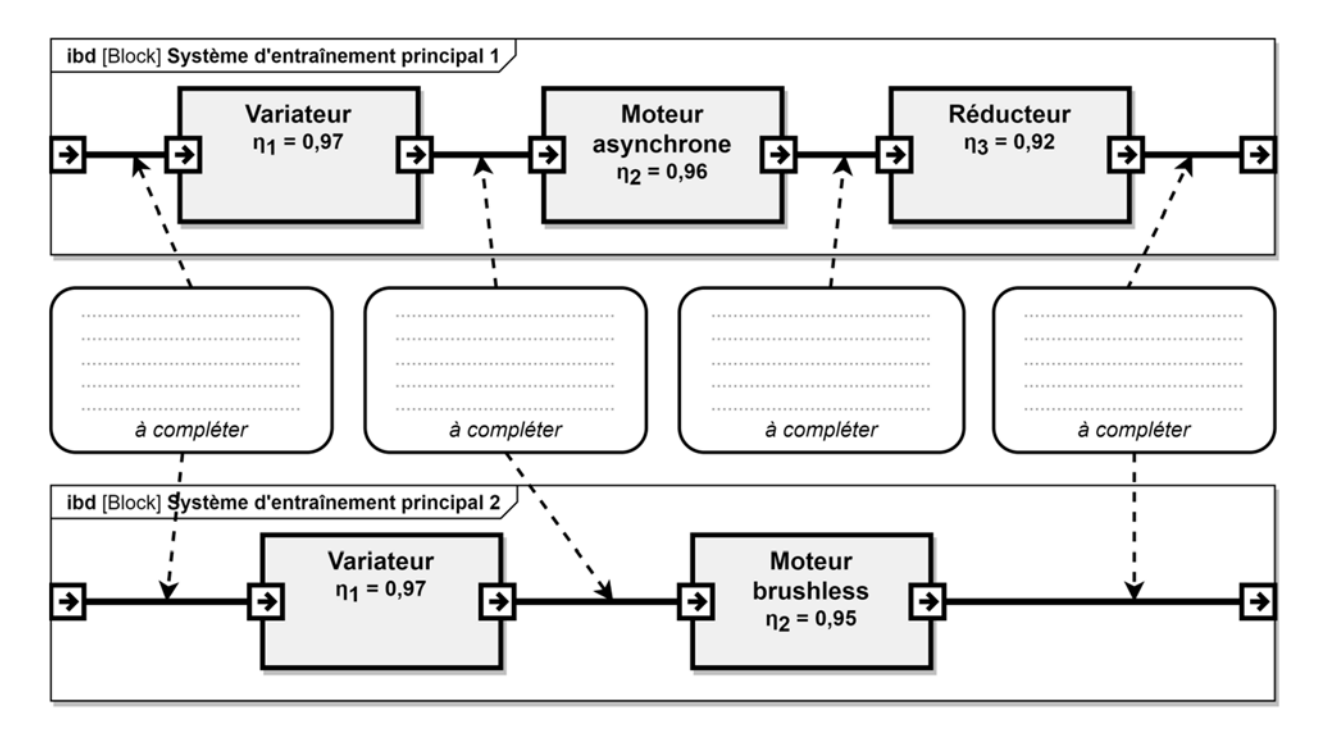

# **Document réponses DR2**

#### **Question 4.1 :**

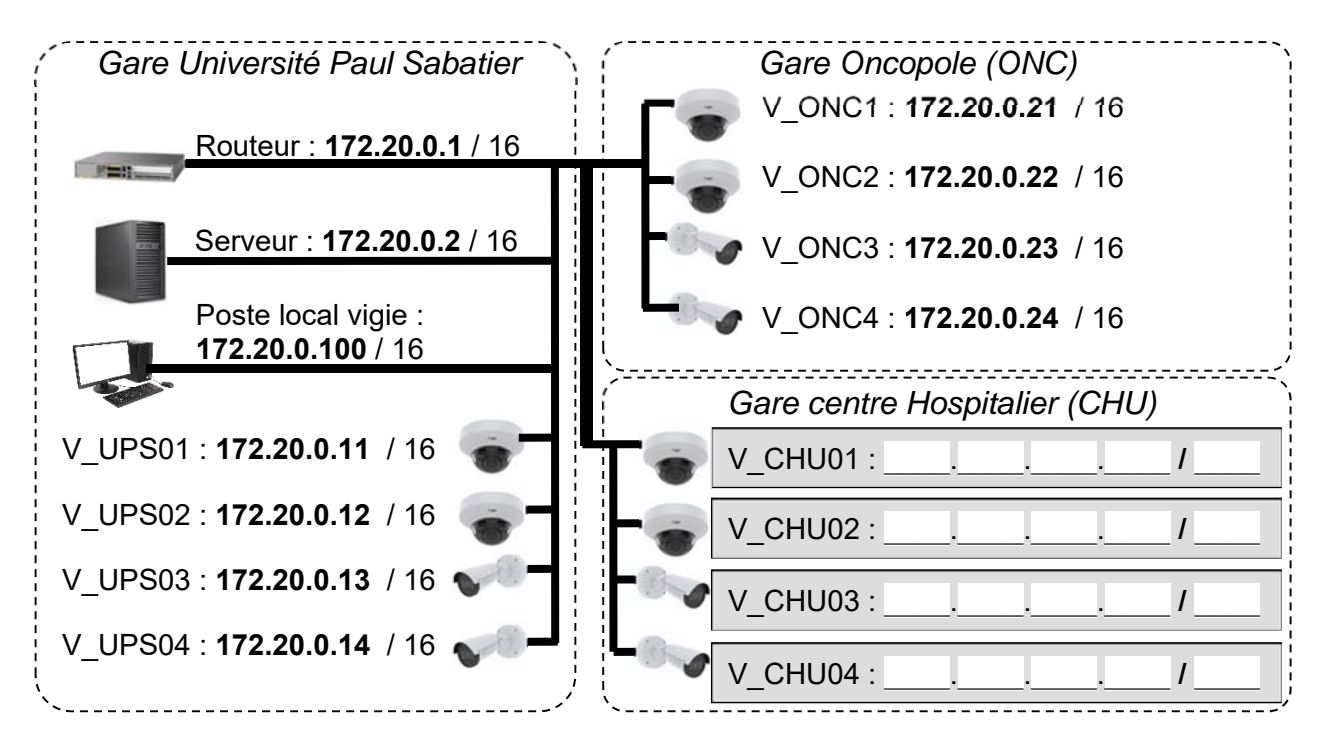

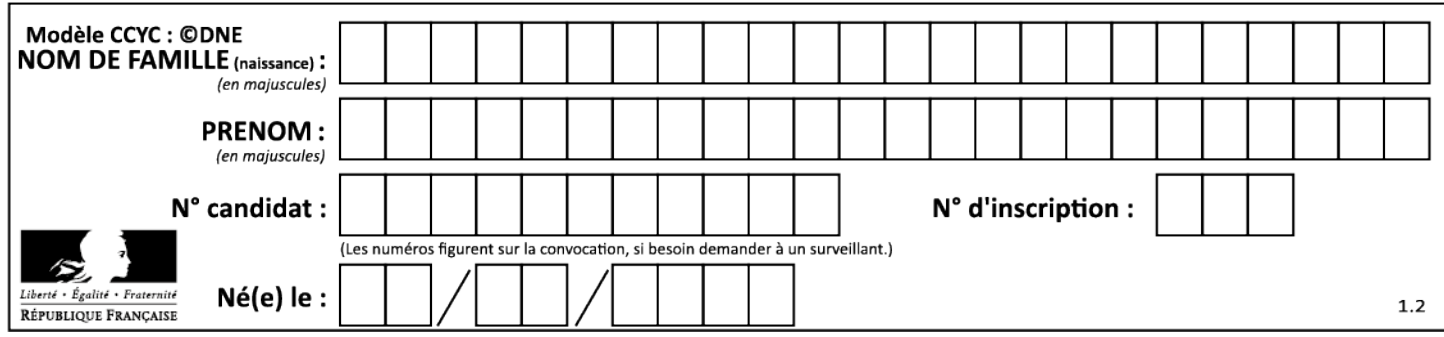

Tableau de synthèse des réponses des **questions 2.4** à **2.9 :** 

### **Les calculs sont réalisés pour une vitesse constante des cabines.**

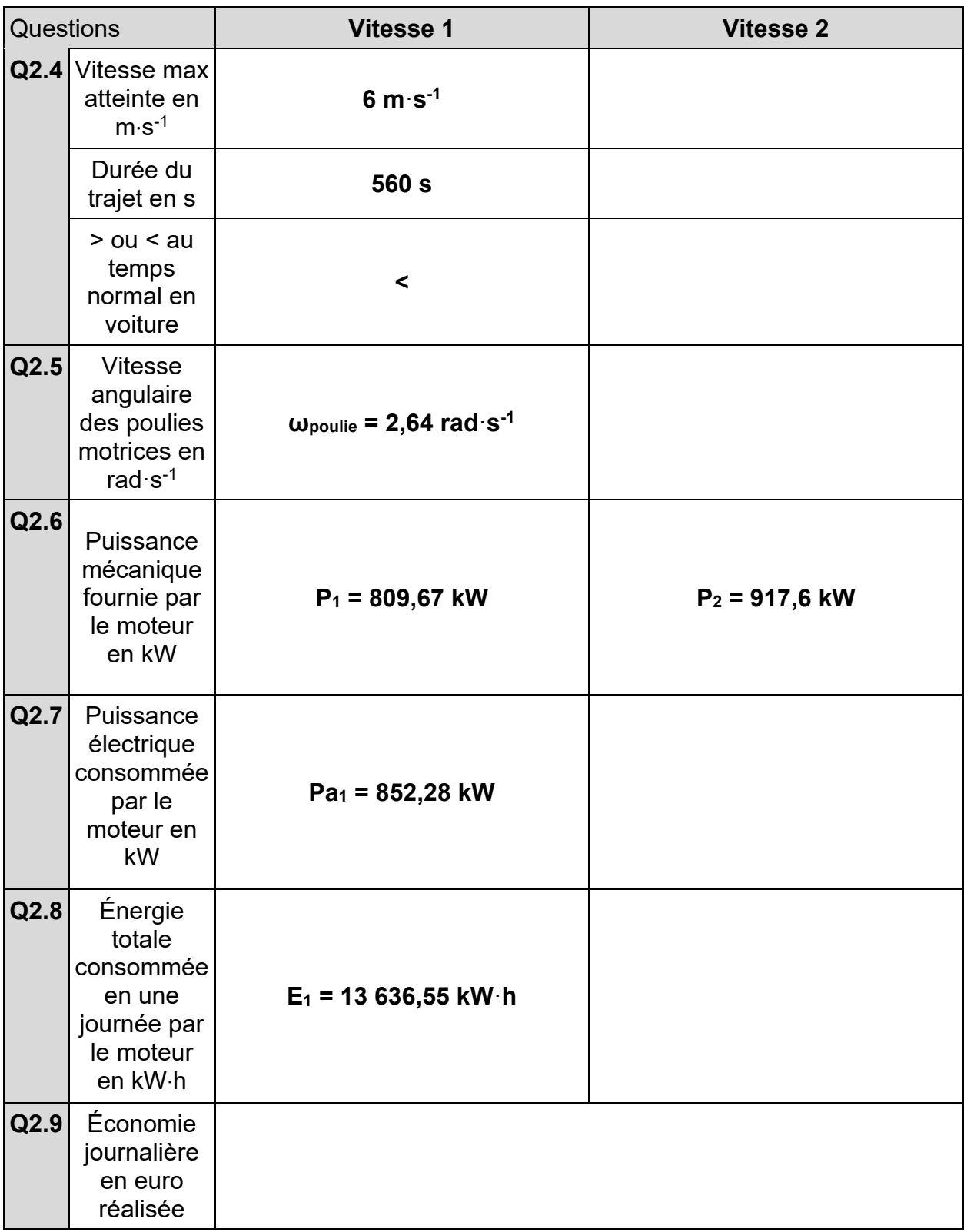

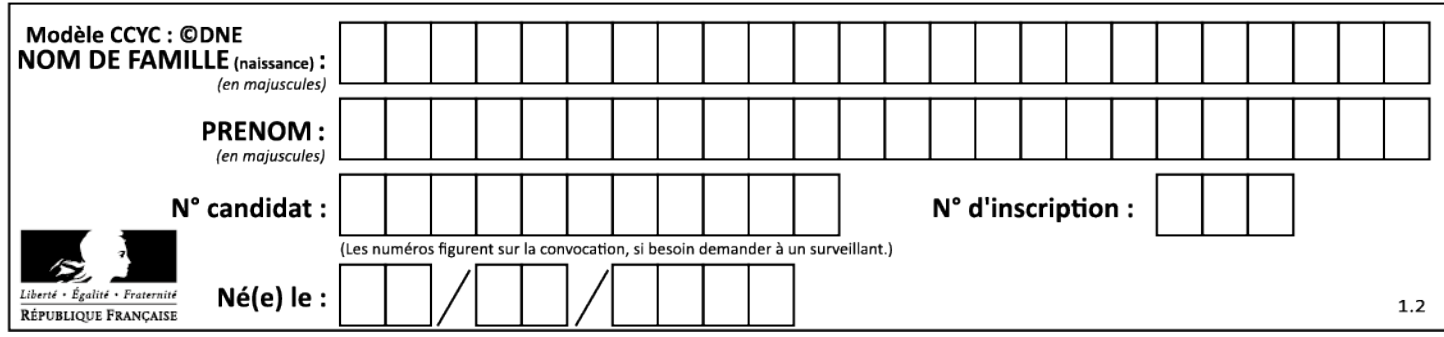

# **Question 3.1 :**

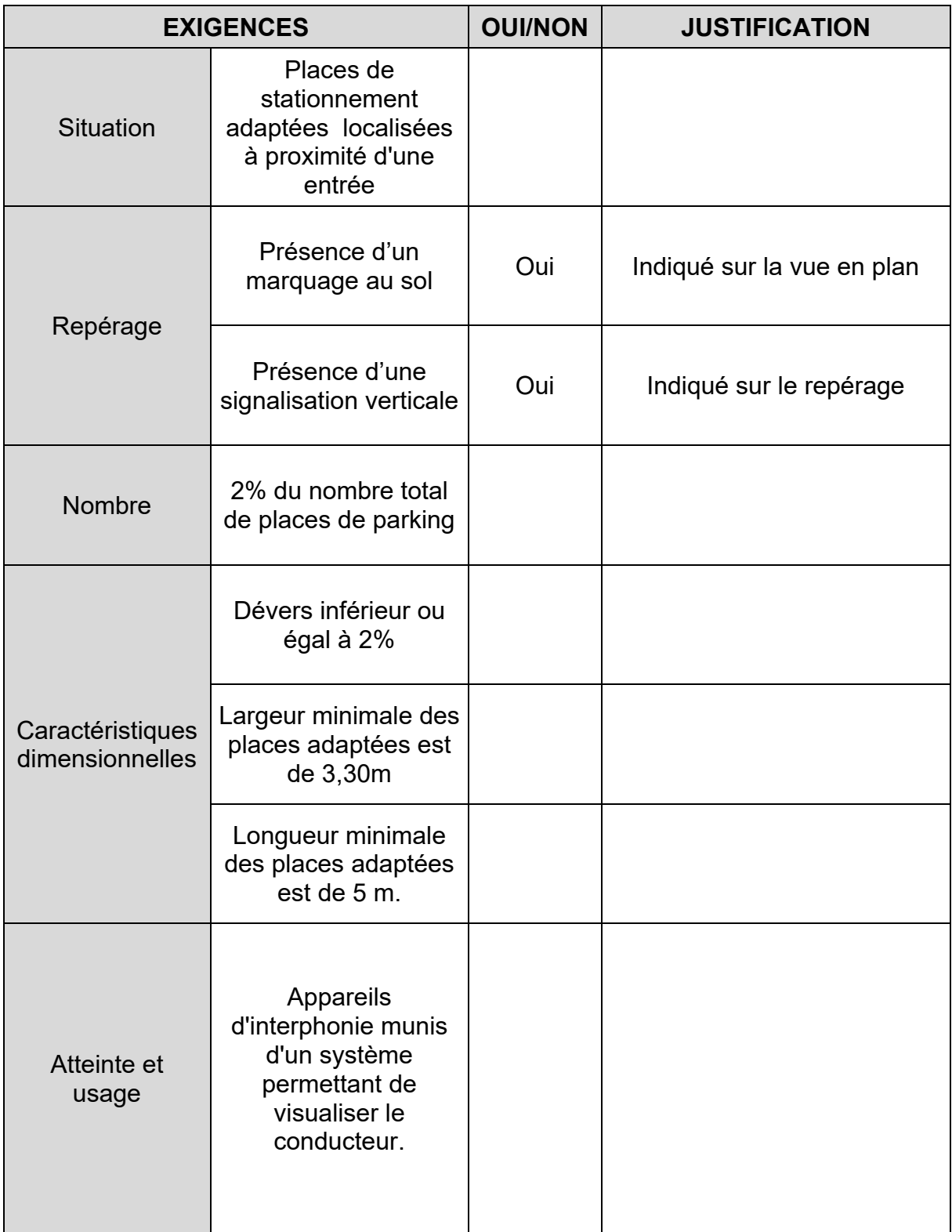

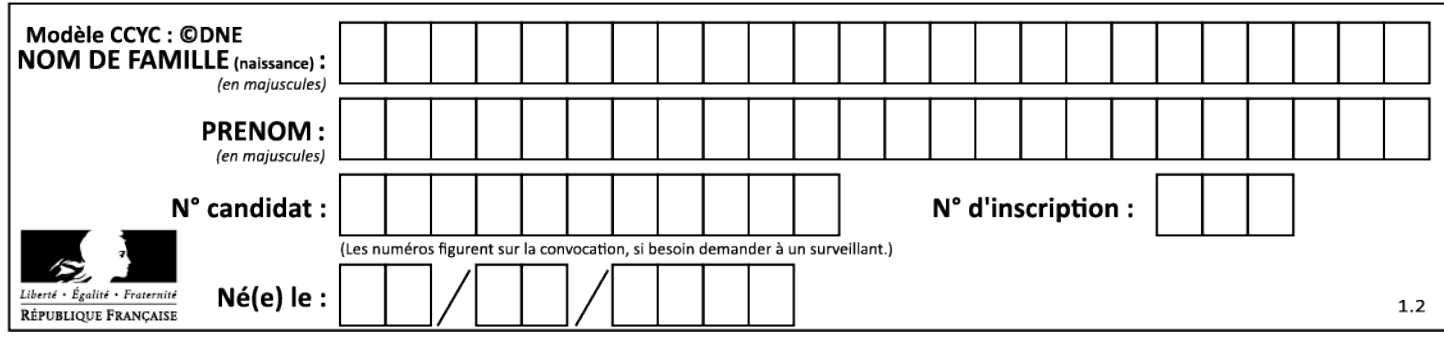

#### **Question 5.2 :**

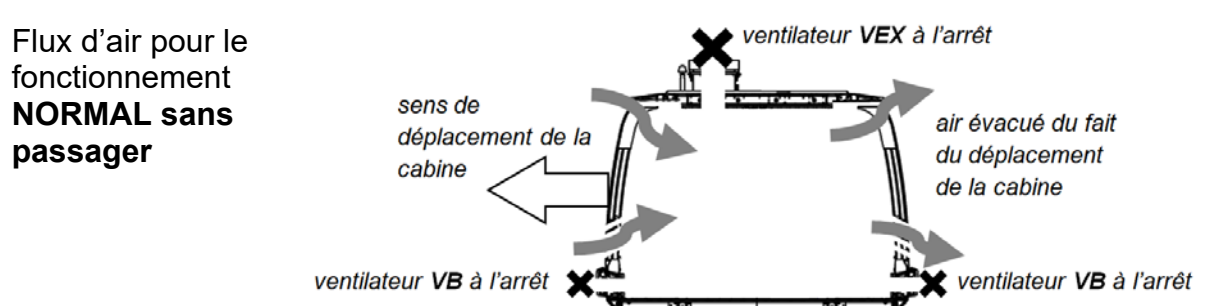

#### **Compléter** les zones en pointillés ci-dessous en indiquant le sens des flux d'air.

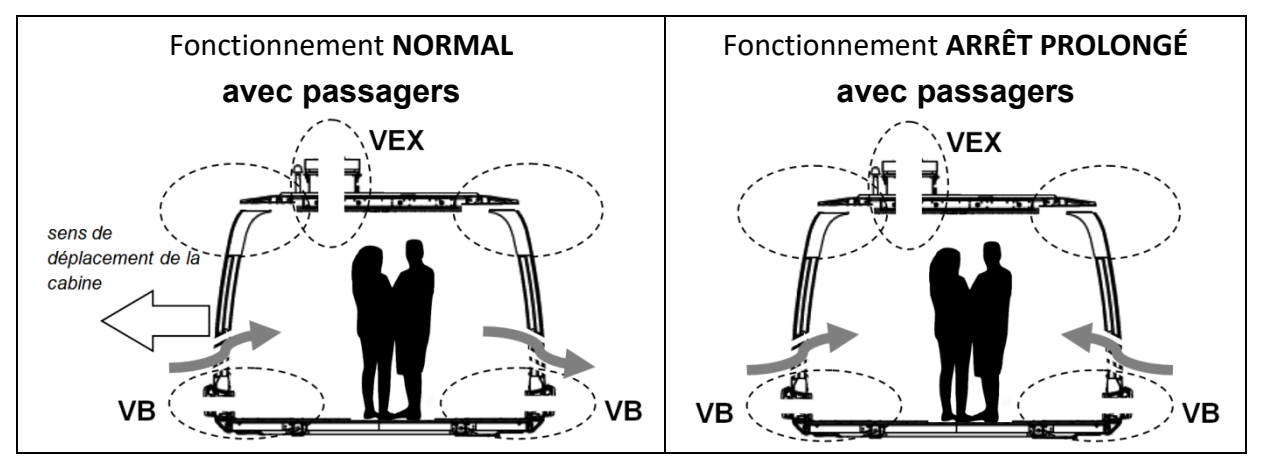

#### **Question 5.3 :**

Les bits **B0** et **B1** permettent de coder le mode de fonctionnement de la ventilation.

Un niveau logique 0 sur **VB** ou **VEX** signifie que le ventilateur est à l'arrêt.

Un niveau logique 1 sur **DP** signifie qu'une personne est détectée dans la cabine.

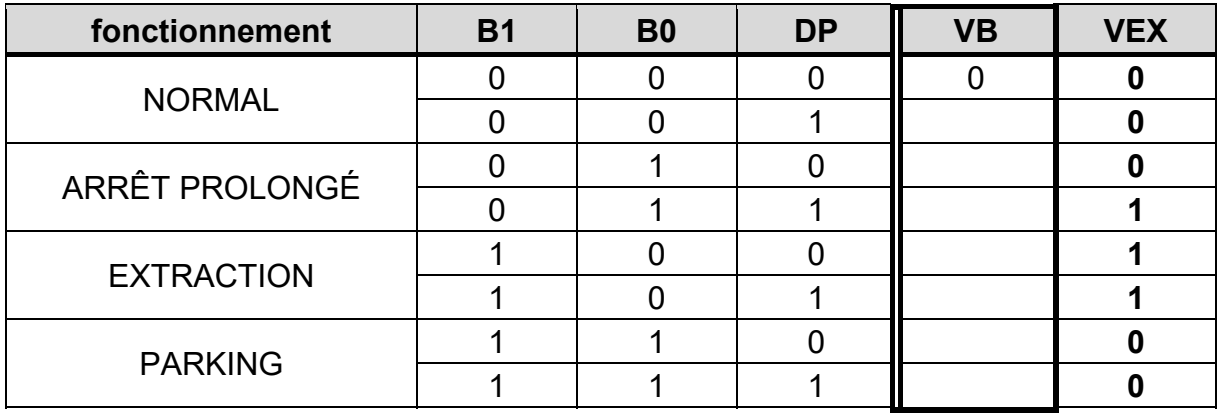

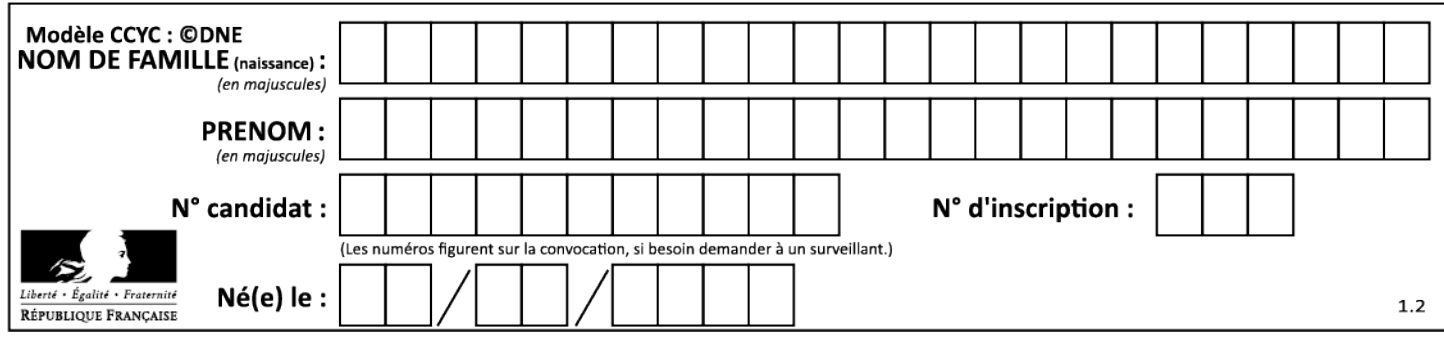

**Question 5.4 :** 

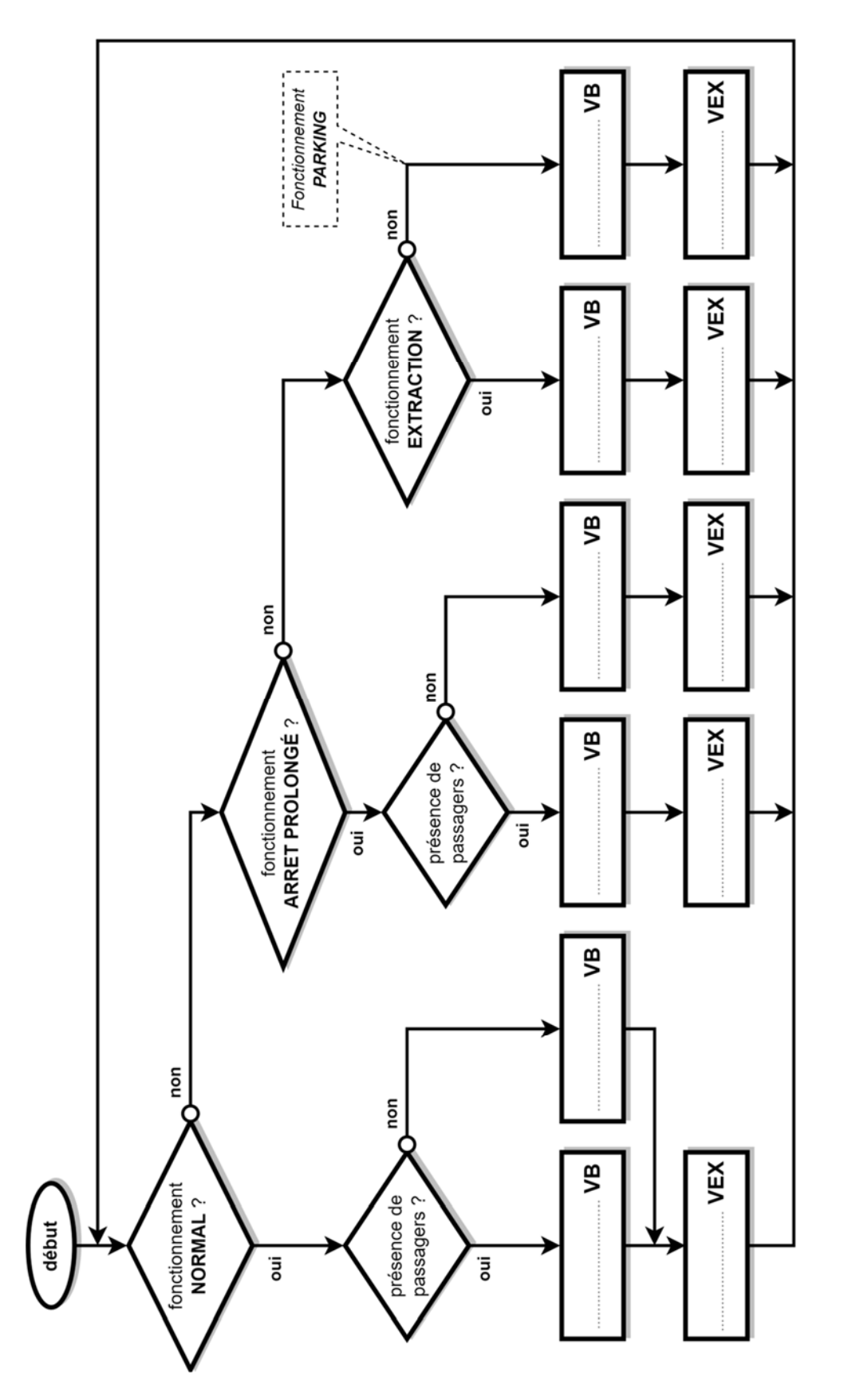

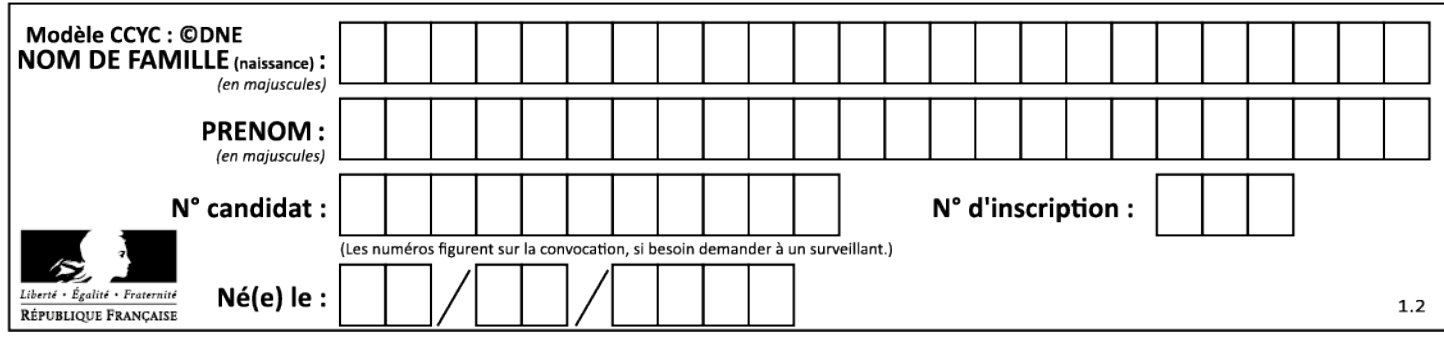

**PARTIE enseignement spécifique (1,5h) ................................. 8 points** 

**Vous prendrez une nouvelle copie pour traiter cette partie**.

# **Architecture et Construction**

# **TÉLÉPHÉRIQUE de TOULOUSE**

**Téléo**

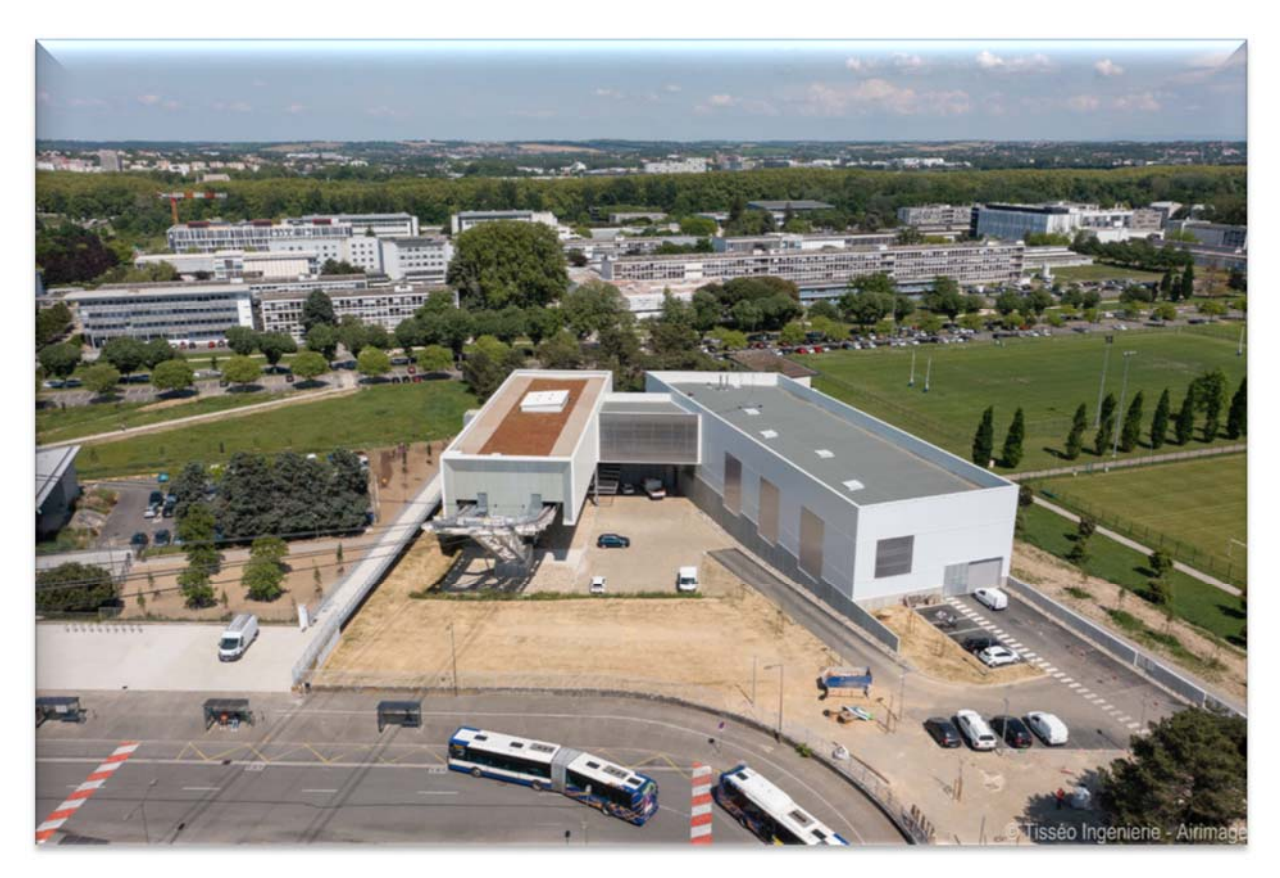

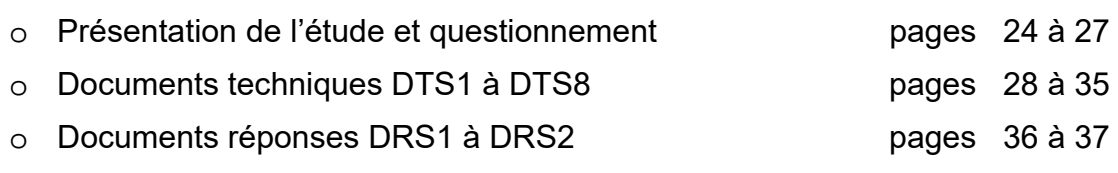

## *Mise en situation*

La station UPS du téléphérique Téléo de Toulouse est constituée entre autre :

- de la station proprement dite comprenant le système tracteur du téléphérique ;
- d'un garage atelier de maintenance nécessaire à l'entretien des cabines ;
- d'un local de distribution HTA (15 à 30kV), nécessaire à l'alimentation du téléphérique ;
- d'un local vigie permettant la surveillance, le bon fonctionnement du téléphérique et la sécurité des usagers.

## *Travail demandé*

#### **Partie A : comment assurer le confort visuel des utilisateurs du « local vigie » tout en optimisant l'efficacité énergétique de l'éclairage ?**

Les obligations du code du travail permettent de s'assurer à la fois de la sécurité et du confort des utilisateurs et des salariés.

Le bureau d'études a opté pour la technologie LED de type SMD (Surface Mounting Device) code 840 utilisant des composants très fins (moins de 1 mm d'épaisseur) montés en surface d'un circuit imprimé. Les LED SMD 840 sont insérées dans quatre luminaires à diffuseur opaque.

Question A.1 DTS1 **Relever** la plage de valeurs de l'indice de rendu des couleurs IRC des LED SMD 840 et la **comparer** aux valeurs permettant d'assurer un certain confort.

**Relever** la température de couleur correspondante pour le local vigie et l'éclairement réglementaire.

**Définir** en justifiant dans quelle zone d'ambiance A, B ou C de la courbe de Kruithof se situe cet éclairage et **conclure**.

La répartition lumineuse ou l'uniformité des niveaux d'éclairement qui caractérise les variations du niveau d'éclairement est définie comme étant le rapport entre l'éclairement minimum et l'éclairement moyen observé sur le plan utile : U =  $\frac{E_{\text{minimum}}}{\epsilon}$ -<u>minimum</u><br>E<sub>moyen</sub> •

Selon la norme EN 12464-1, les tâches à concentration intensive nécessitent un indice d'uniformité U au moins égal à 0,6.

Question A<sub>2</sub> DTS2 **Relever** les valeurs minimale et maximale d'éclairement sur la simulation d'éclairage du plan utile. **Relever** la valeur de U sur le plan utile. **Justifier** la conformité réglementaire de la simulation de l'éclairage du local vigie vis-à-vis de l'éclairement E et de l'uniformité U sur le plan utile.

L'efficacité lumineuse en lm·W<sup>-1</sup> est définie par  $\eta_{\rm v=}$  flux lumineux de la source Ø (lm) puissance consommée (W)

Question A.3 DTS2 **Calculer** l'efficacité lumineuse d'une lampe LED SMD840. **Calculer** l'efficacité lumineuse d'un luminaire équipé de lampes LED SMD840. **Justifier** la différence entre ces deux valeurs.

Actuellement les lampes LED ont une efficacité énergétique maximale de 100 lm W<sup>-1</sup>.

Question A.4 **Calculer** le gain (%) d'efficacité énergétique réalisé à l'aide de la technologie SMD par rapport à une technologie LED classique. **Valider** le choix du bureau d'études par rapport aux contraintes réglementaires et environnementales.

#### **Partie B : la performance thermique de la station UPS est-elle conforme à la réglementation ?**

Le bâtiment est soumis à la RT2012, réglementation relative aux caractéristiques thermiques des bâtiments nouveaux et des parties nouvelles de bâtiment. La réalisation de l'étude thermique permet de s'assurer que le projet est conforme aux exigences de la réglementation thermique.

Question B.1 DTS3 DRS1 **Calculer** les valeurs de la résistance thermique et du coefficient de transmission thermique pour les parois donnant sur l'extérieur ainsi que pour la toiture terrasse puis **reporter** ces valeurs sur le tableau du DRS1.

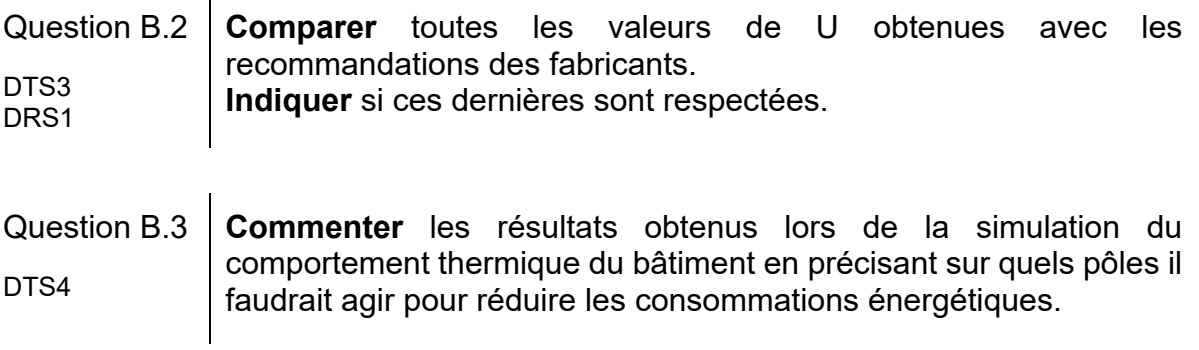

#### **Partie C : la structure porteuse de la station UPS garantit-elle la sécurité et le service attendus ?**

La structure de la station UPS est une structure métallique dont le modèle numérique est représenté sur le DTS5. La toiture terrasse supporte une bande végétalisée de 9 m de largeur encadrée par deux zones gravillonnées de 3,53 m de largeur.

L'étude porte sur la résistance mécanique ainsi que sur la déformée d'une traverse intermédiaire constituée d'un profilé métallique de type IPE 140 (DTS7) qui supporte la toiture terrasse partiellement végétalisée.

Les IPE sont espacés de 1,922 m.

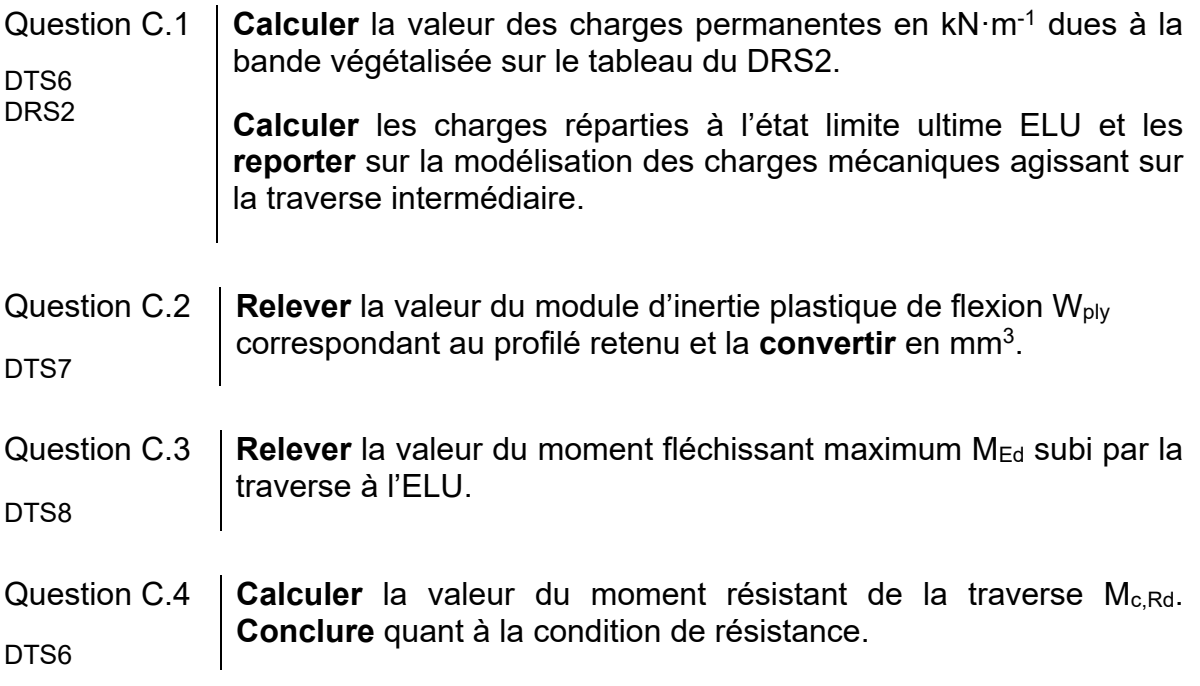

Le coefficient de sécurité de conception s est défini par : s =  $\frac{\text{charge}}{\text{charge}}$  à l<sup>'</sup>ELU charge à l' charge à IELS

La marge de sécurité m désigne la proportion de charge de conception qui excède la charge spécifiée. Dans le domaine de la construction métallique cette marge est généralement proche de 50% : m = s - 1

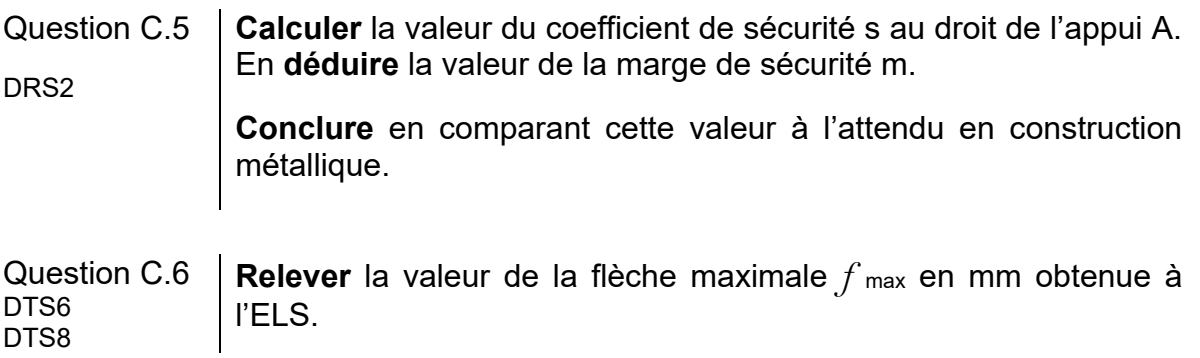

La flèche limite retenue par le bureau d'études pour respecter un bon écoulement de l'eau de pluie  $f_{\text{limit}}$  est 17 mm.

Question C.7 **Conclure** quant à la conformité de la solution validée par le bureau d'études d'un point de vue de la résistance, de la sécurité et de la déformation (flèche).

# **DTS1 : réglementation de l'éclairage**

#### **Code identifiant le modèle du luminaire :**

IRC minimal pour assurer un certain confort : 80. IRC maximal : 100. L'**IRC** est souvent indiqué sur les lampes à l'aide d'un **code de trois chiffres** qui combine l'**IRC** et la **température de couleur.** Seul le **premier chiffre** concerne l'**IRC**.

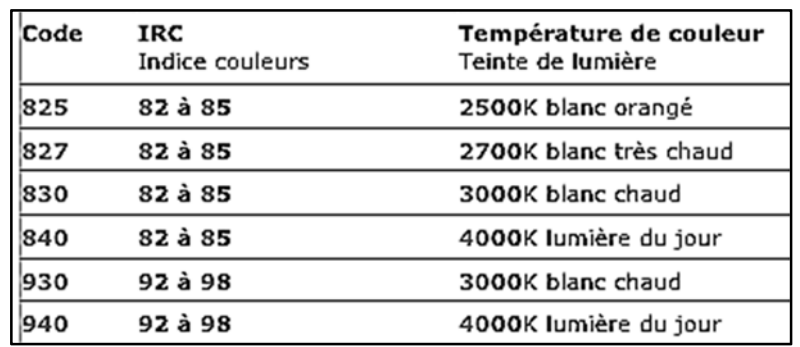

#### **Éclairements règlementaires (Emoy) :**

- Circulation, couloirs : 100 Lux
- Bureaux, salles de travail, local vigie: 500 Lux

#### **Courbe de Kruithof :**

Elle décrit une zone où les niveaux d'éclairement et les températures de couleur sont considérés comme confortables. Les ambiances en fonction des zones sont les suivantes :

- A : Ambiance lumineuse trop chaude
- B : Zone de confort
- C : Ambiance lumineuse trop froide

L'entrée dans la courbe se fait par la valeur d'éclairement souhaitée et la zone de confort. On en déduit la plage des températures de couleurs possibles.

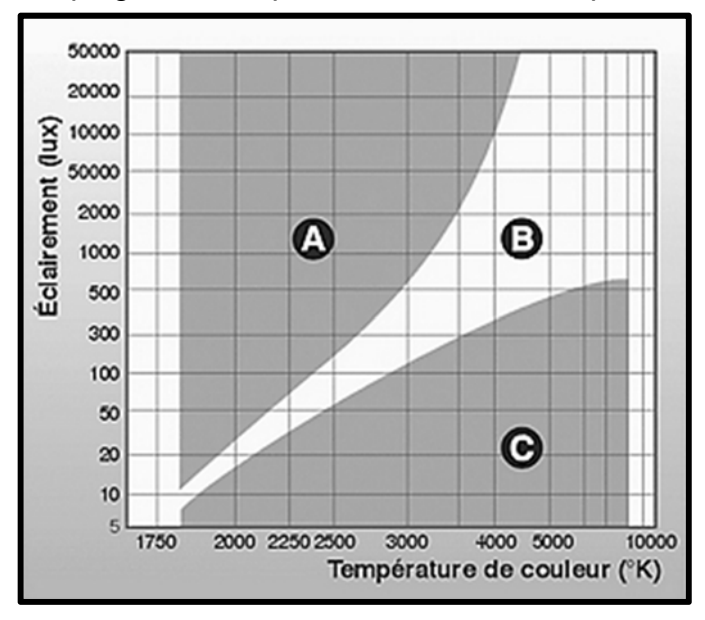

# **DTS2 : synthèse des résultats de la simulation de l'éclairage du local vigie**

#### **Simulation d'éclairage sur le plan utile**

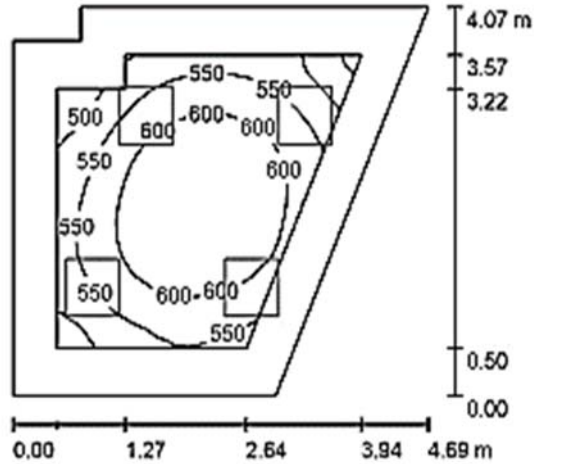

Luminaires Normalit LX34 Luzerna Avant 600x600 4000K, avec LED SMD 840

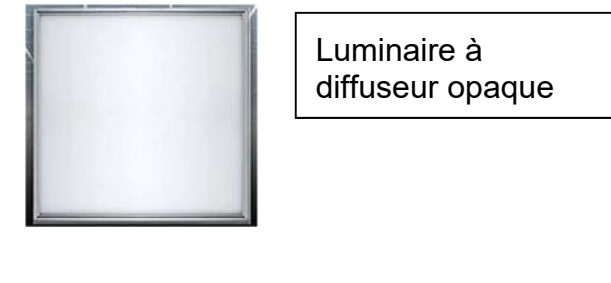

#### **Hypothèses**

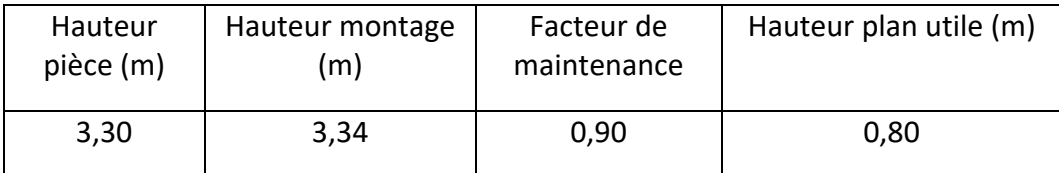

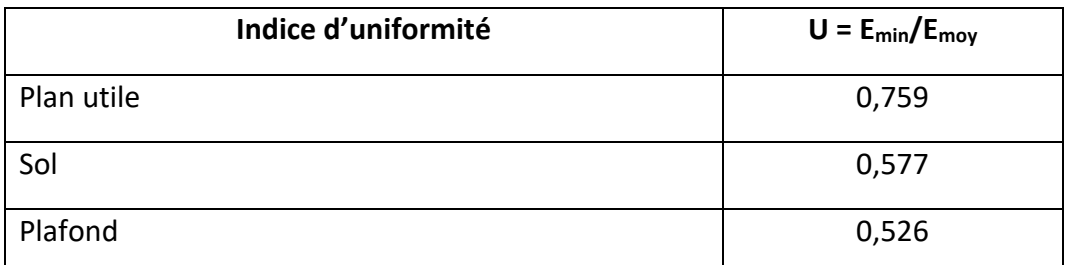

#### **Liste des luminaires**

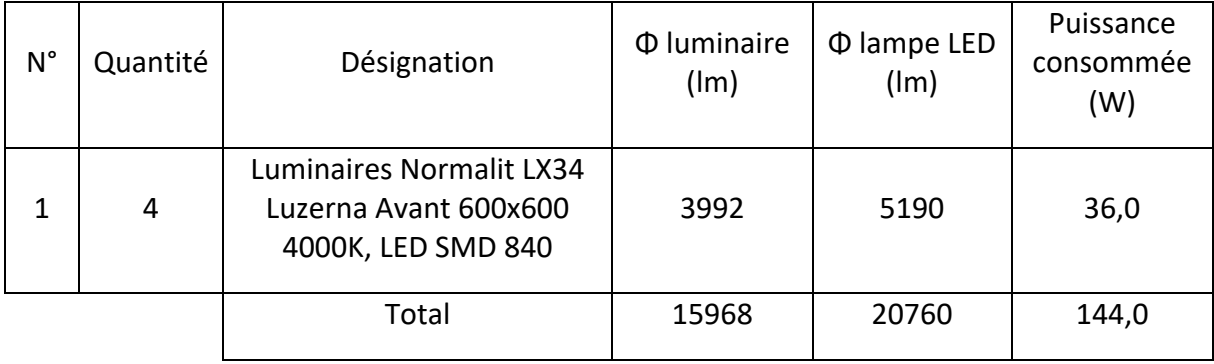

# **DTS3 : formulaire calculs thermiques**

U : coefficient de transmission thermique  $\overline{I}$ 

$$
U = \frac{1}{R}
$$
 W·m<sup>-2.°</sup>C<sup>-1</sup>

R : résistance thermique,  $R = R_{Si} + R_P + R_{Se}$  (m² $\cdot$ °C $\cdot$ W $\cdot$ 1) avec  $R_P = \sum R_i$  et  $R_i = \frac{e_i}{\lambda_i}$ 

- R<sub>si</sub> : résistance superficielle intérieure (m<sup>2</sup><sup>o</sup>C·W<sup>-1</sup>)
- R<sub>se</sub> : résistance superficielle extérieure (m<sup>2</sup><sup>o</sup>C·W<sup>-1</sup>)

ei : épaisseur du matériau i (m)

 $\lambda_i$ : conductivité du matériau i (W⋅m<sup>-1</sup>⋅°C<sup>-1</sup>)

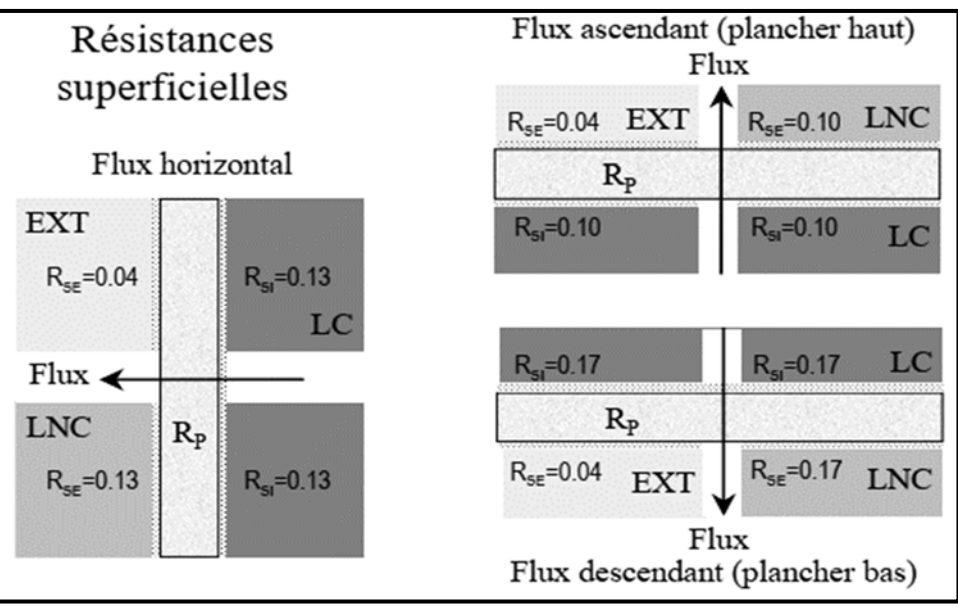

#### **Résistances thermiques superficielles**

Avec LC = local chauffé et LNC = local non chauffé.

La réglementation RT2012 n'impose pas de garde-fou en ce qui concerne les coefficients de transmission thermique de chaque paroi. Toutefois, les fabricants recommandent des valeurs minimales afin d'optimiser l'atteinte des valeurs réglementaires Bbiomax et Cepmax.

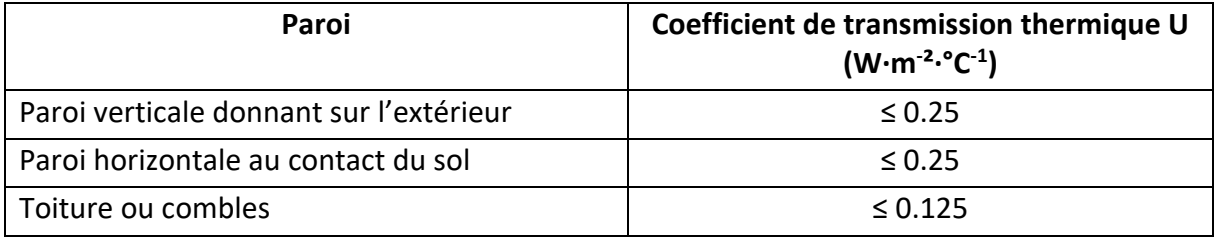

# **DTS4 : résultats de la Simulation Thermique Dynamique (STD) du bâtiment Garage-Atelier**

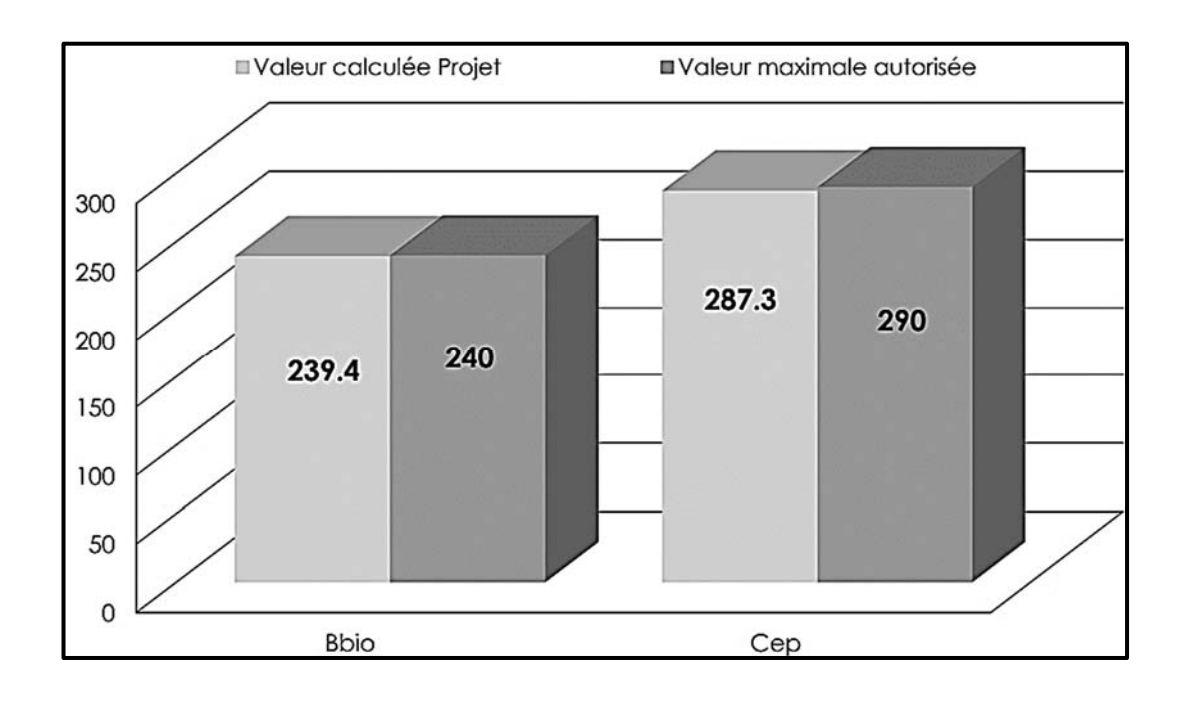

# **Répartition des consommations**

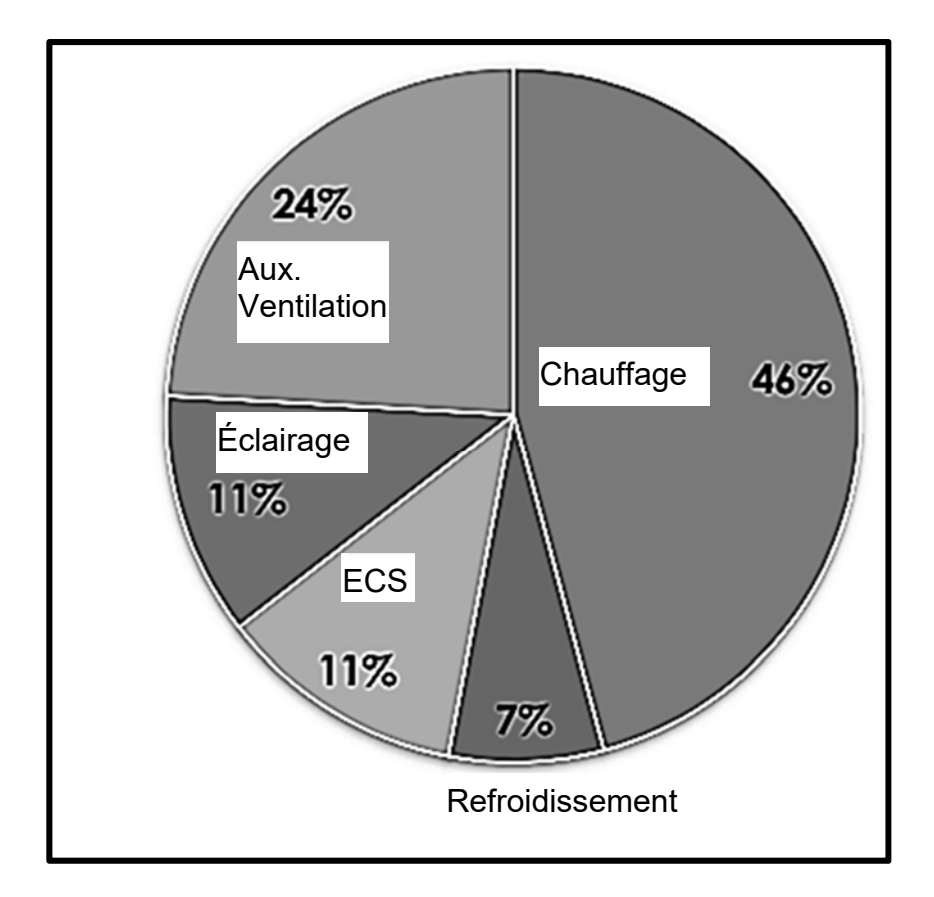

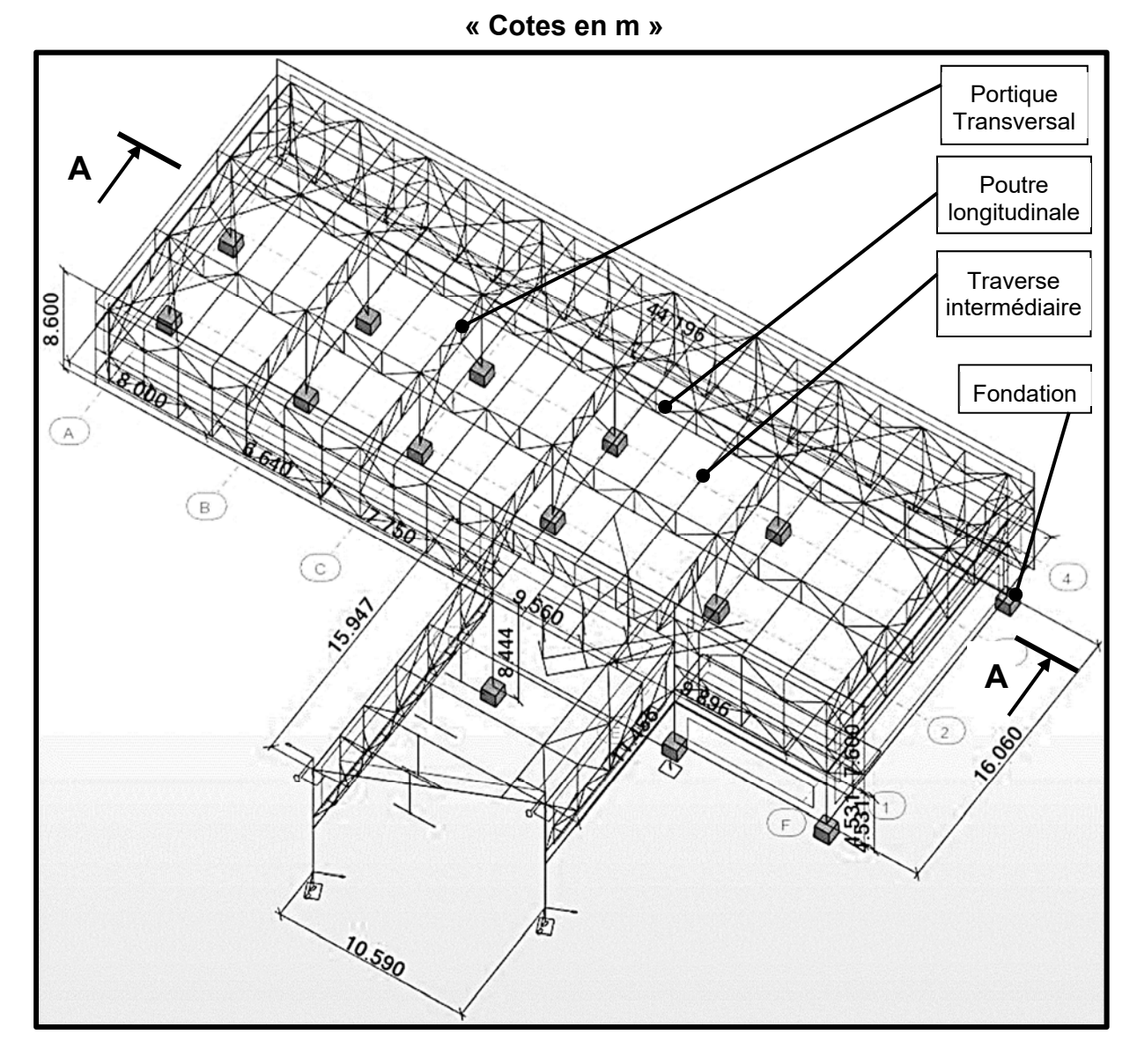

**DTS5 : modélisation numérique de la structure de la station UPS**

*«* **Cotes en m** *»*

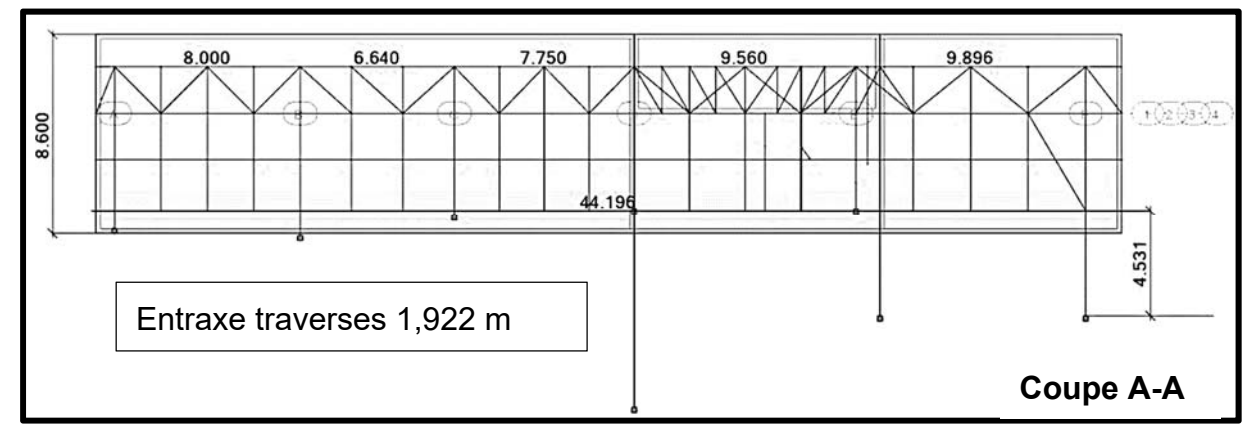

## **DTS6 : hypothèses de calcul d'une traverse**

#### **1. Charges permanentes G**

#### **Toiture végétalisée**

Nous considérerons une bande centrale de 9,00 m de large correspondant à la bande de toiture végétalisée, chargée à 1,18 kN·m<sup>-2</sup>, et de part et d'autre une bande de gravier chargée à 0,75 kN·m<sup>-2</sup>.

#### **Charge de clos et couvert due à l'isolation, au faux plafond, et à la structure complémentaire (casquette)**

 $0,39$  kN $\cdot$ m<sup>-2</sup>

**Profilé métallique IPE 140** 

 $0.127$  kN $\cdot$ m $^{-1}$ 

#### **2. Charges d'exploitation Q**

0.80 kN·m<sup>-2</sup> sur une surface de 10 m<sup>2</sup>

#### **3. Surcharge climatique de neige S**

 $0,36$  kN $\cdot$ m<sup>-2</sup>

#### **4. Combinaisons d'actions prépondérantes Eurocode 3 :**

État limite ultime ELU : 1,35 G + 1,5 S

État limite de service ELS : G + S

#### **Condition de résistance selon l'Eurocode 3:**   $\frac{m_{Ed}}{M_{c,Rd}} \leq 1$

*MEd* : Moment fléchissant maximum subit par l'élément de structure en N.mm *M<sub>c,Rd</sub> : Moment résistant de flexion en N.mm*  $M_{c,Rd} = \frac{W_{ply}.f_y}{V_{Mc}}$ 

 $W_{\text{p/v}}$ : Module d'inertie plastique de flexion selon l'axe fort en mm<sup>3</sup>  $f_y$ : Limite élastique prescrite 235 N·mm<sup>-2</sup> γMo : Coefficient partiel de sécurité pris égal à 1

Condition de déformation Eurocode 3:  $f_{max} \leq f_{limite}$ 

*f max* : flèche maximale subie par l'élément de structure en mm *f limite* : flèche limite admissible  $f_{limite} = \frac{Portée}{200}$ 

24-2D2IDACME1 33/37

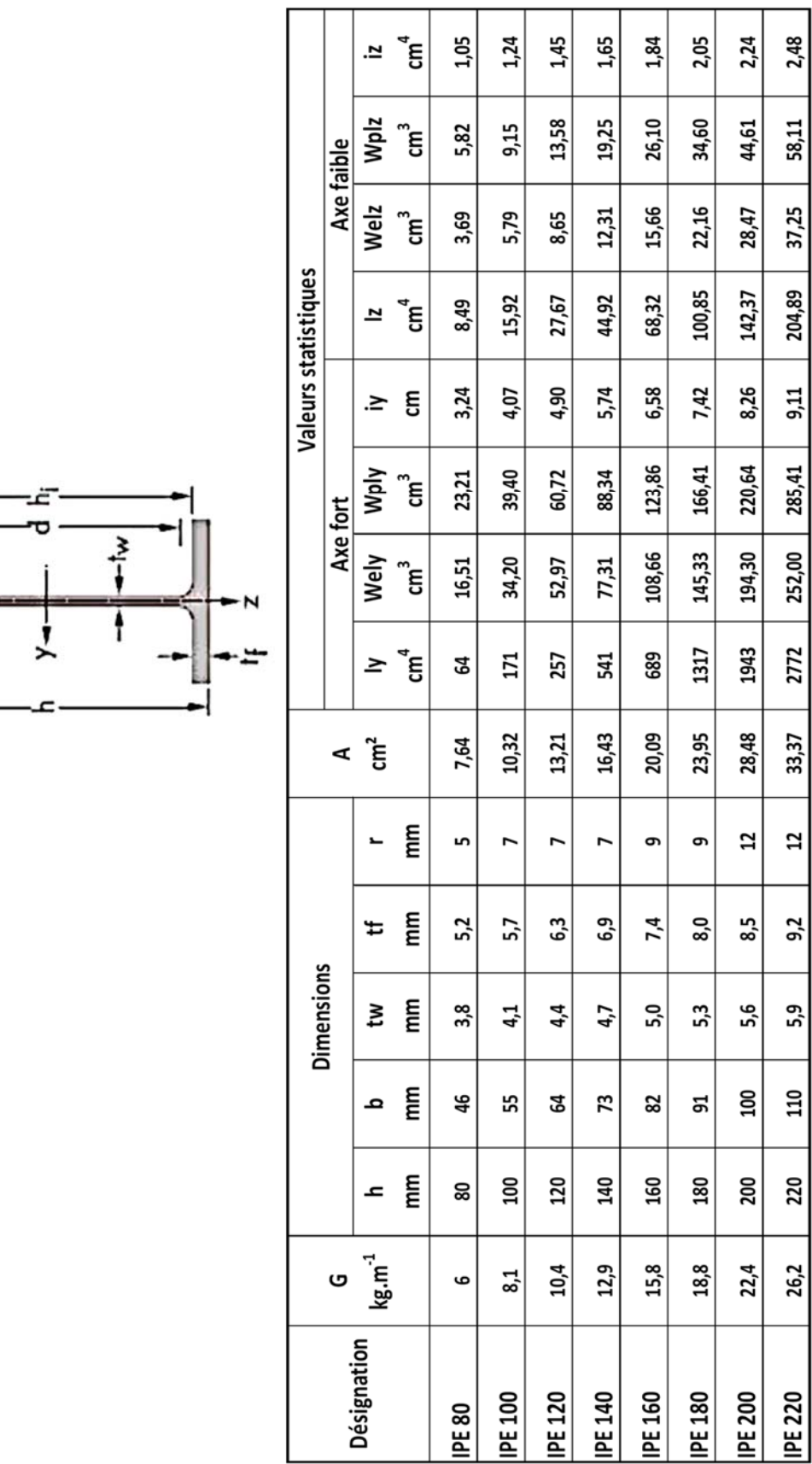

# **DTS7 : caractéristiques des profilés IPE**

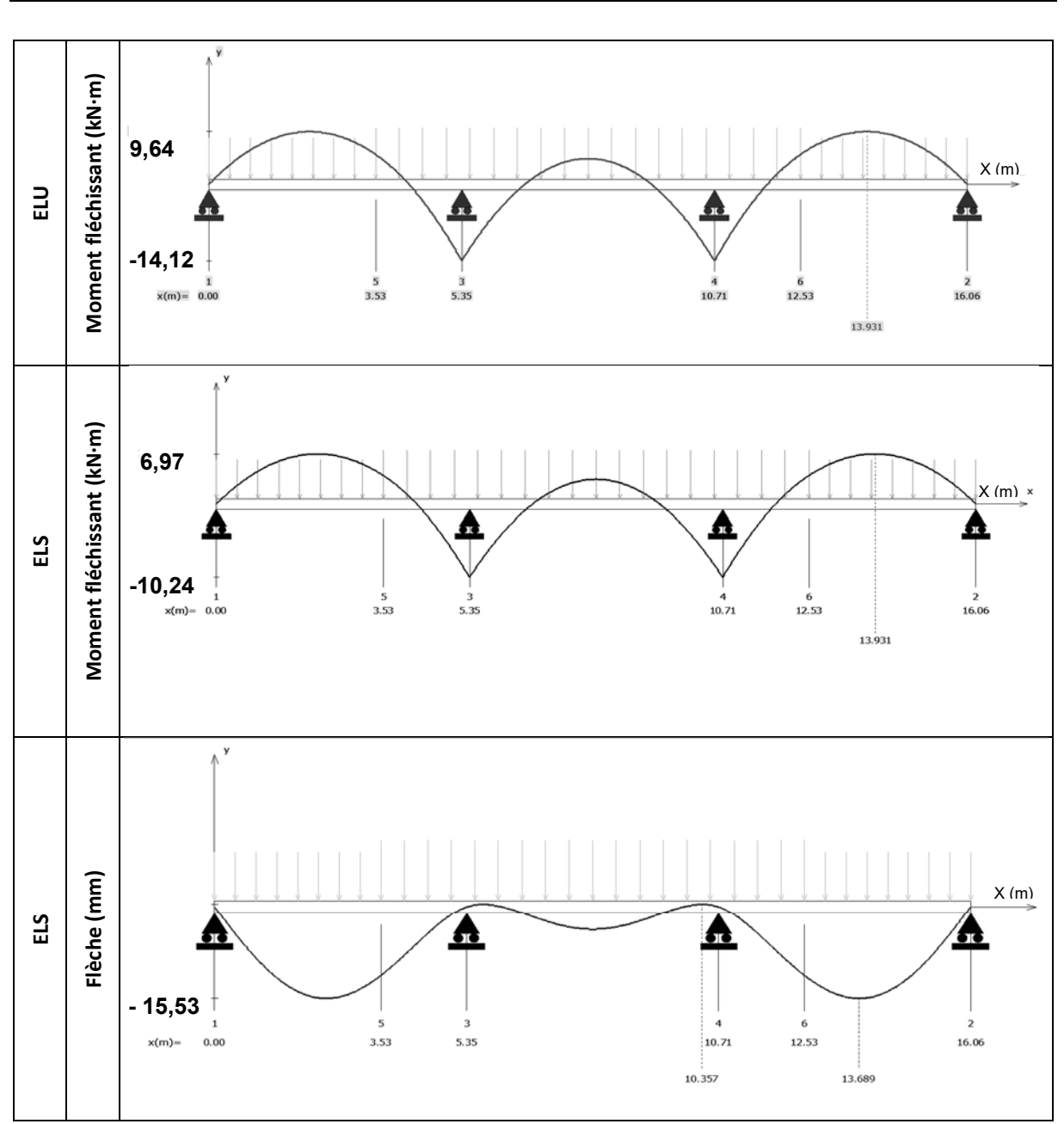

# **DTS8 : modélisation et simulation du comportement mécanique de la traverse**

## **Document réponses DRS1 : résistances et coefficients de transmission thermiques des différentes parois**

Les résistances thermiques des éléments de finition tels que plâtre, enduits et revêtements sont négligées mais pas les résistances superficielles.

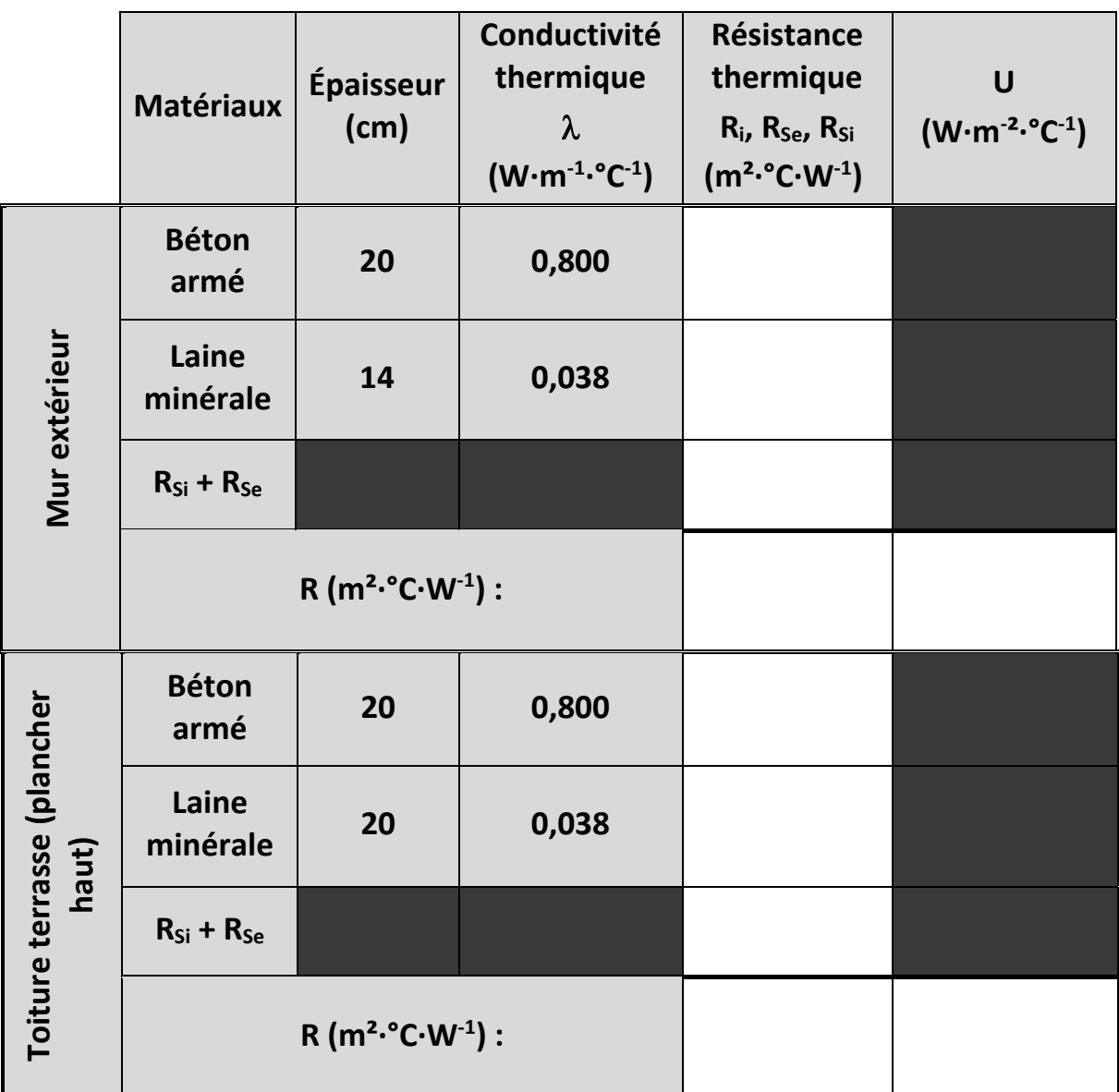

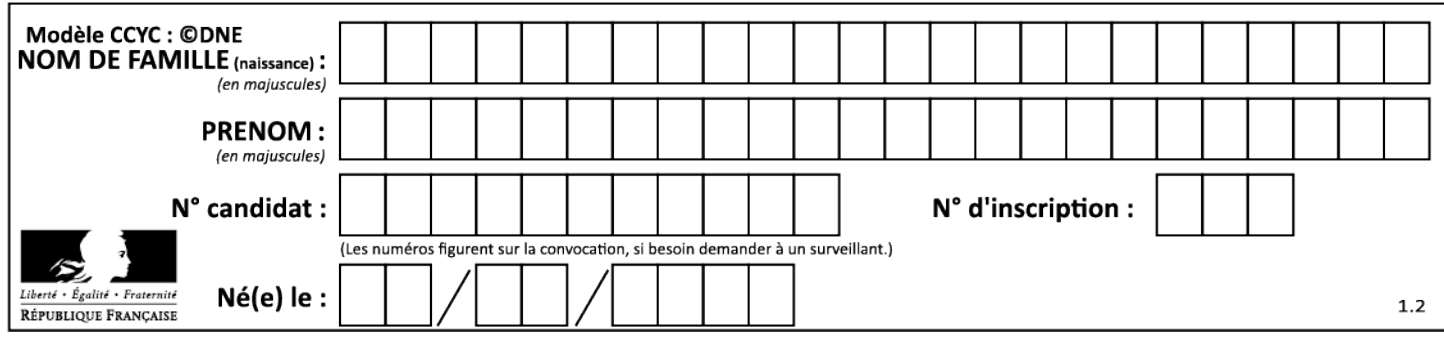

# **Document réponses DRS2 : modélisation des charges agissant sur une traverse intermédiaire**

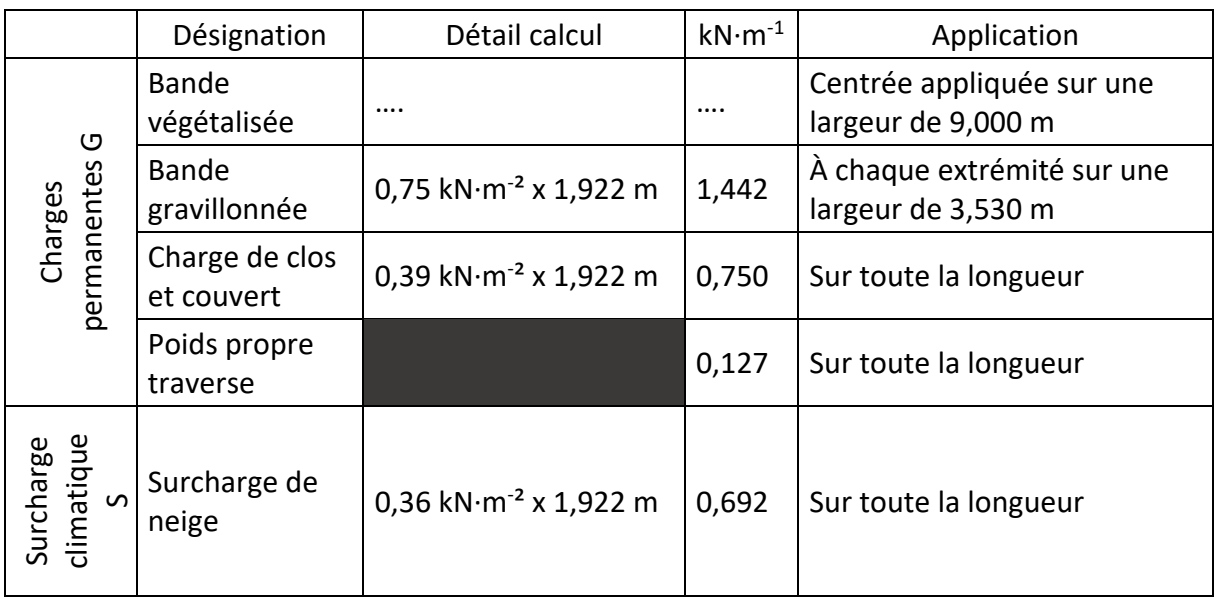

**ELU : 1,35 G + 1,5 S** 

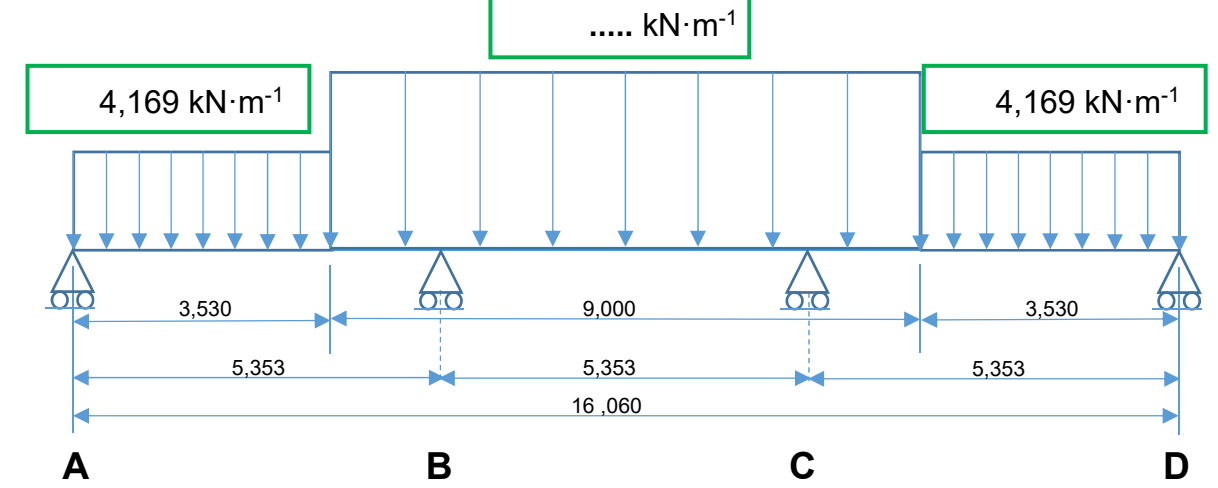

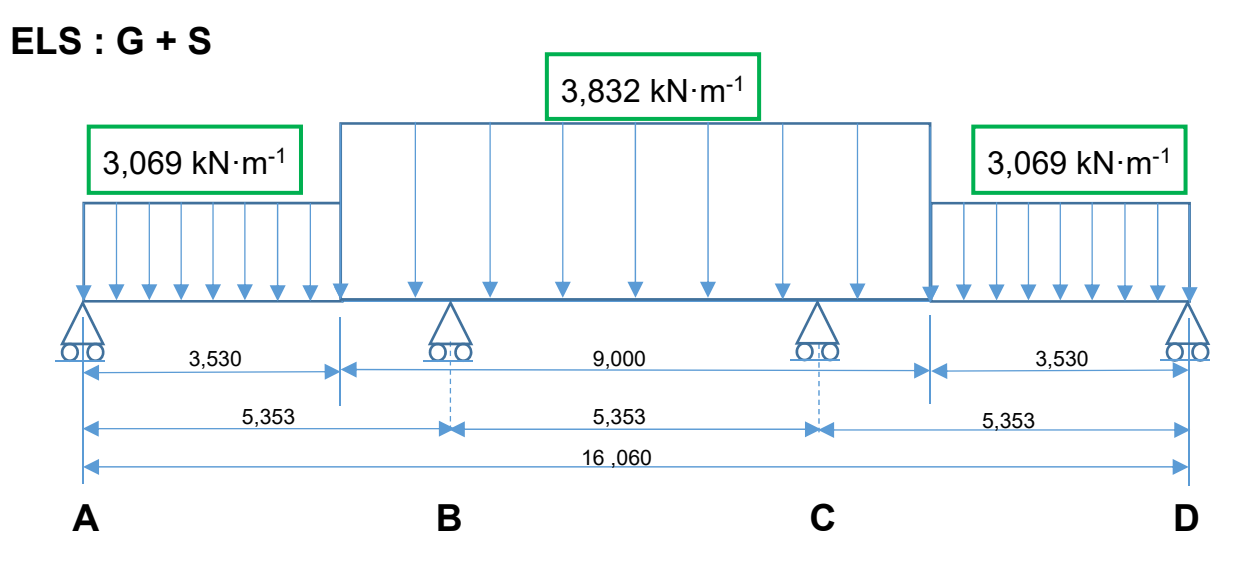

24-2D2IDACME1 37/37

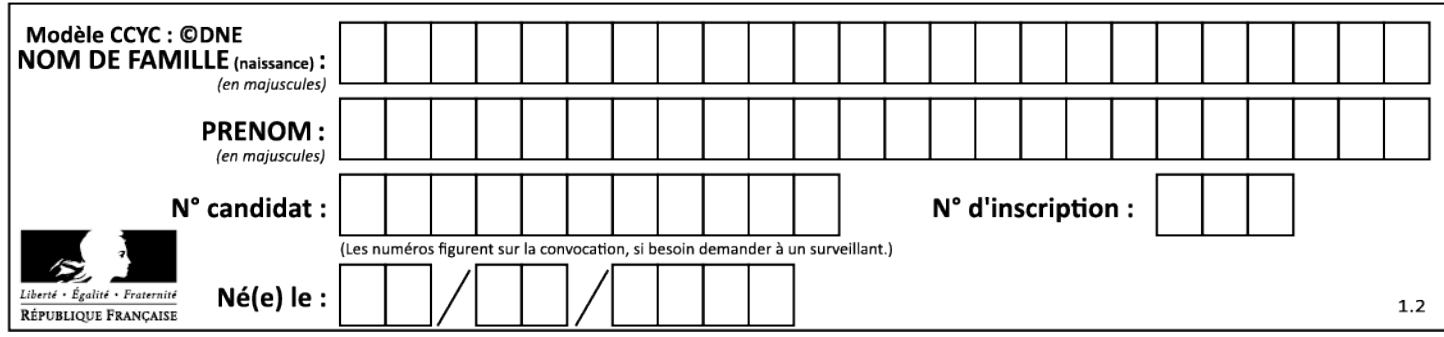